## **Ръководство за** *ipsogen***® JAK2 Muta***Quant***® Kit**

 $\sqrt{\sum_{12}^{\frac{1}{2}}}$  (каталожен № 673522)

 $\sqrt{\sum_{24}}$  (каталожен № 673523)

### Версия 1

**IVD** 

Количествена ин витро диагностика

За употреба с Rotor-Gene® Q, ABI PRISM® 7900HT SDS, Applied Biosystems® 7500 Real-Time PCR System и инструментите LightCycler®

# $\epsilon$

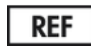

673522, 673523

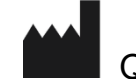

QIAGEN GmbH, QIAGEN Strasse 1, 40724 Hilden, ГЕРМАНИЯ

R3 MAT 1072501BG

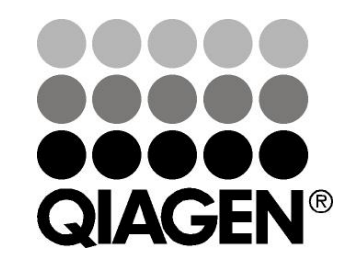

## Sample & Assay Technologies

## **QIAGEN Sample and Assay Technologies**

QIAGEN е водещ доставчик на иновативни технологии за проби и анализи, позволяващи изолиране и откриване на съдържание във всяка биологична проба. Нашите модерни висококачествени продукти и услуги гарантират успех от вземането на проба до получаването на резултат.

#### **QIAGEN задава стандартите при:**

- Пречистване на ДНК, РНК и протеини
- Анализи на нуклеинови киселини и протеини
- **Изследване на микроРНК и РНК интерференция (RNA interference,** RNAi)
- Автоматизиране на технологиите за проби и анализи

Мисията ни е да ви осигуряваме възможности за постигане на изключителни успехи и открития. За повече информация посетете **www.qiagen.com**.

## **Съдържание**

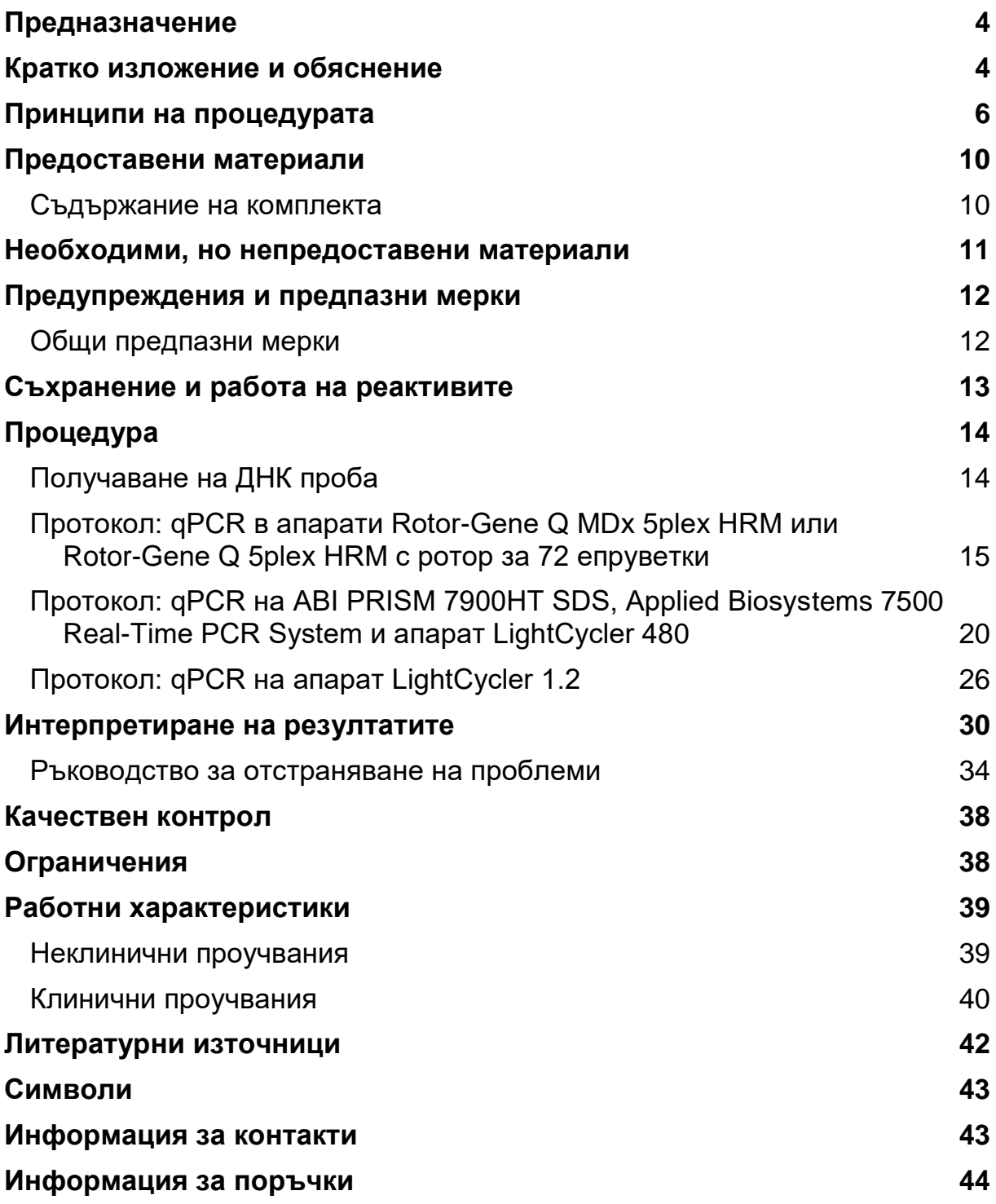

### <span id="page-3-0"></span>**Предназначение**

*ipsogen* JAK2 Muta*Quant* Kit е ин витро количествен тест, предназначен за откриване и количествено характеризиране на алел JAK2 V617F/G1849T в геномна ДНК, извлечена от периферната кръв на пациенти с подозрения за миелопролиферативна неоплазма (myeloproliferative neoplasm, MPN).

Отсъствието на мутацията JAK2 V617F/G1849T не изключва наличието на други JAK2 мутации. Тестът може да докладва фалшиво отрицателни резултати в случай на допълнителни мутации, разположени в нуклеотиди 88504 до 88622 (1).

**Забележка:** Комплектът трябва да се използва съгласно дадените в настоящото ръководство инструкции, в комбинация с утвърдени реактиви и инструменти. Всяка употреба на този продукт и/или модификация на компонентите, които не отговарят на изискванията, ще анулира отговорността на QIAGEN.

### <span id="page-3-1"></span>**Кратко изложение и обяснение**

Рецидивираща соматична мутация – V617F, засягаща гена Янус-тирозин киназа 2 (JAK2), е идентифицирана през 2005 г. (2–5), което води до важно откритие за разбирането, класификацията и диагностиката на миелопролиферативна неоплазма (MPN). JAK2 е вътреклетъчна сигнализираща молекула от съществено значение за редица цитокини, включително еритропоетин.

Мутацията JAK2 V617F се открива при > 95% от пациентите с полицитемия вера (polycythemia vera, PV), 50–60% от пациентите с есенциална тромбоцитемия (essential thrombocythemia, ET) и при 50% от пациентите с първична миелофиброза (primary myelofibrosis, PMF). JAK2 V617F се открива също и в някои редки случаи на хронична миеломоноцитна левкемия, миелодиспластичен синдром, системна мастоцитоза и хронична неутрофилна левкемия, но в 0% от случаите на хронична миелоидна левкемия (chronic myeloid leukemia, CML) (6).

Мутацията съответства на промяна в един нуклеотид на JAK2 нуклеотид 1849 в екзон 14, водеща до уникално заместване на валин (V) с фенилаланин (F) в позиция 617 на белтъка (домен JH2). Това води до конститутивно активиране на JAK2, хематопоетична трансформация ин витро и растеж на еритропоетин-независима еритроидна колония (endogenous erythroid colony, EEC) при всички пациенти с PV и при голяма част от пациентите с ET и PMF (7). JAK2 V617F представлява ключов задвижващ елемент в трансформацията на хематопоетични клетки при MPN, но остават да бъдат напълно изяснени точните патологични механизми, които, при една и съща уникална мутация, водят до различни клинични и биологични единици.

Традиционно, диагностицирането на MPN се базираше на клинични, хистологични за костния мозък и цитогенетични критерии. Откриването на специфичен за заболяването молекулярен маркер доведе както до опростяване на процеса, така и до увеличена диагностична точност. Откриването на мутацията JAK2 V617F вече е част от референтните критерии на СЗО 2008 за диагностицирането на BCR-ABL отрицателна MPN (Таблица 1), а наличието на тази мутация е основен критерий за потвърждаване на диагнозата.

#### **Таблица 1. Критерии на СЗО за диагностика на MPN (адаптирани от референция 8)**

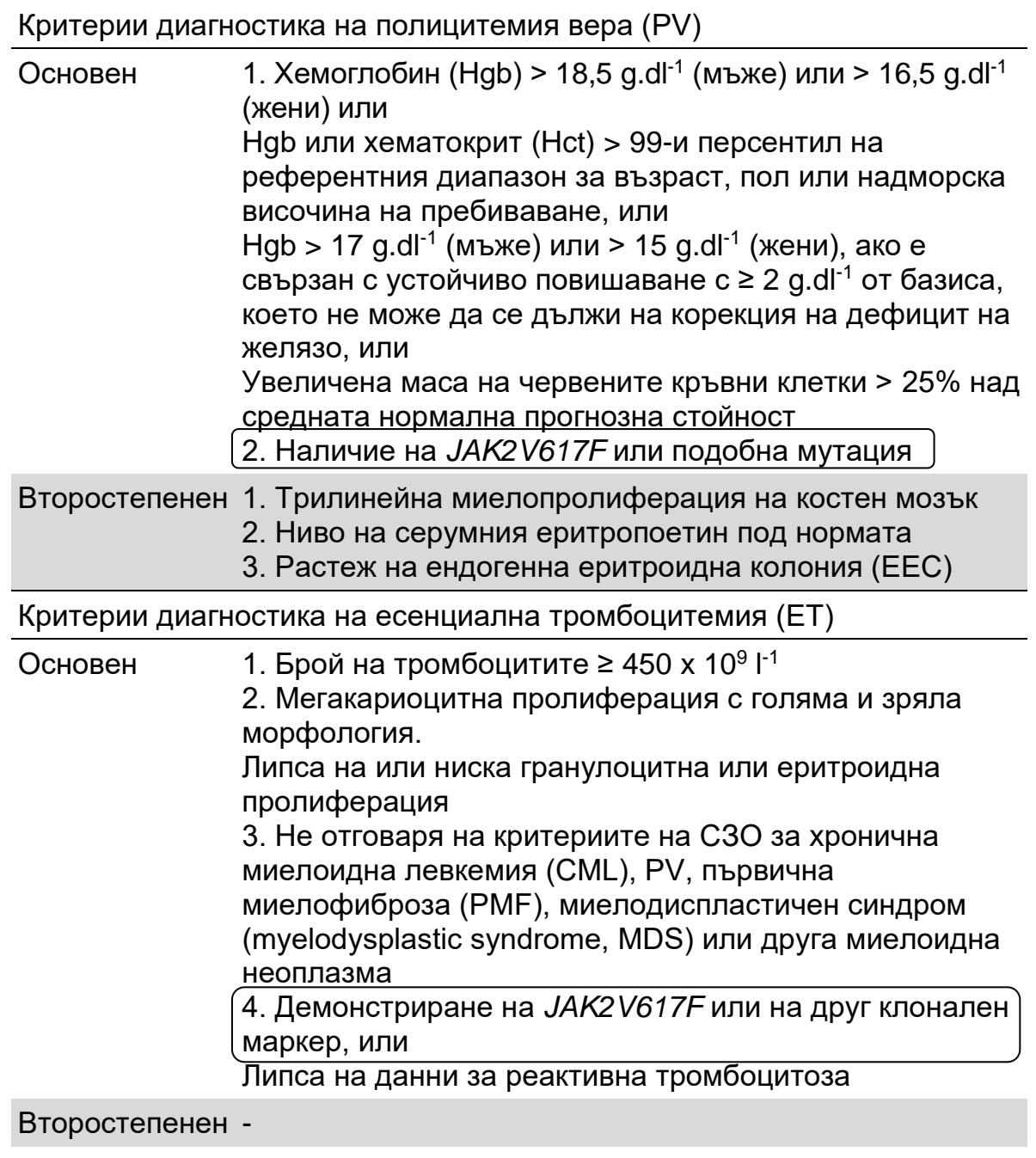

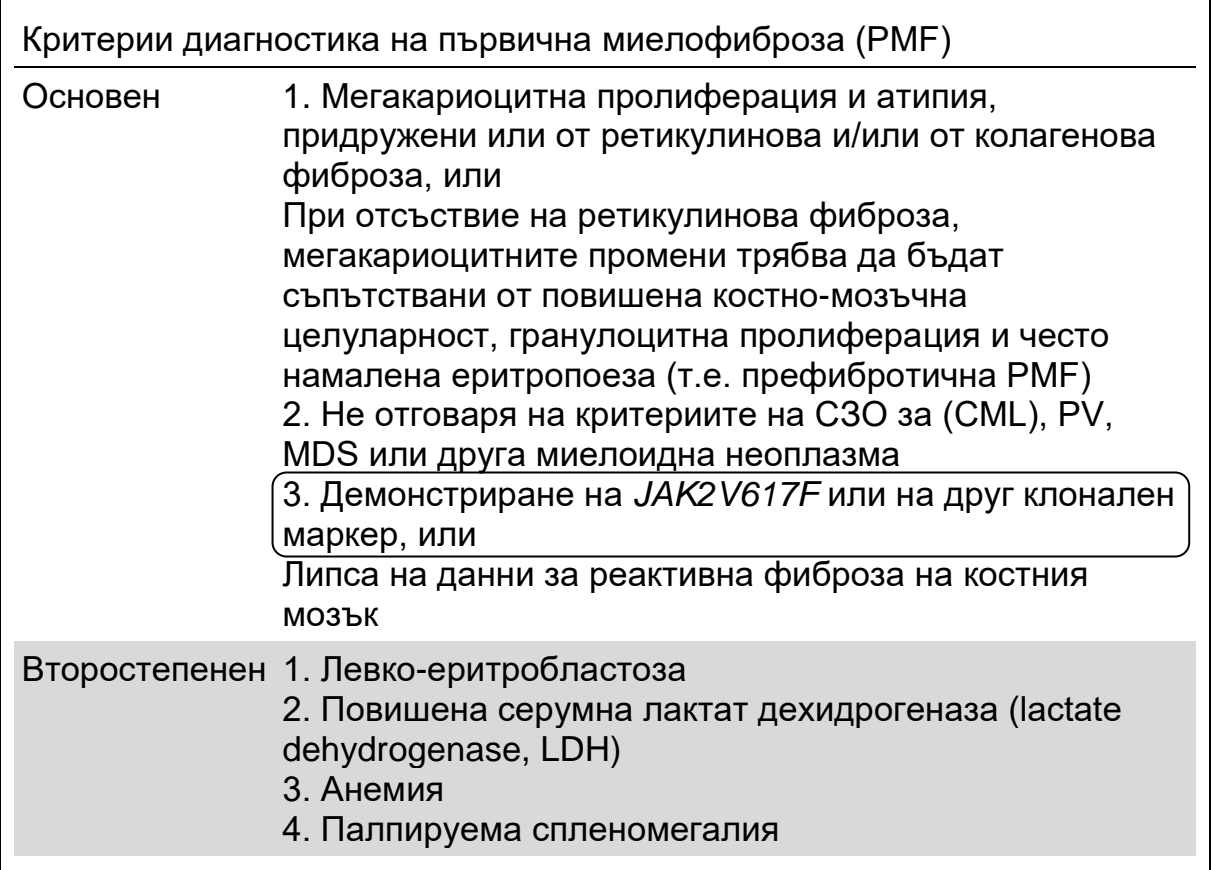

Наскоро международни експерти предложиха критерии за терапевтични проучвания при PV и ET. На базата на данни за алографт, алфаинтерферон или хидроксиуреа, количественото характеризиране на JAK2V617F е включено като потенциално полезен инструмент за наблюдение на отговора на лечението (9). В отговор на някои от новите прицелени към анти-JAK2 лекарства в клинична разработка (10) се наблюдава понижение на JAK2 V617F натоварването.

### <span id="page-5-0"></span>**Принципи на процедурата**

Предложени са няколко различни методи за количествено определяне на частта на единични нуклеотидни полиморфизми (single nucleotide polymorphisms, SNP) в ДНК проби. От тях се предпочитат методи, базирани на количествена полимеразна верижна реакция в реално време (quantitative polymerase chain reaction, qPCR), поради тяхната по-висока чувствителност, което дава възможност за наблюдение на алелния товар по надлъжен начин. Много от тези методи имат умерена чувствителност от 1–10%, например алелна дискриминация TaqMan<sup>®</sup>, Pyrosequencing<sup>®</sup>, анализ на кривата на топене и директно секвениране. Някои като кривата на топене и секвенирането са само полуколичествени анализи, докато други като пиросеквенирането изискват обработка след PCR, или за тях е необходима апаратура, която не е лесно достъпна или която има прекалено високи разходи за настройка за рутинни лабораторни

изследвания. Високочувствителен подход с чувствителност < 0,1% изисква използването на специфичен за SNP праймер, който позволява селективната амплификация на мутанта или дивия тип алел, която може лесно да бъде отчетена на qPCR инструмент в реално време. *ipsogen* JAK2 Muta*Quant* Kit е базиран на този метод.

Използването на qPCR позволява точното количествено определяне на PCR продукти по време на експоненциалната фаза на процеса на амплификация на PCR. Количествени PCR данни могат да бъдат получени бързо, без последваща PCR обработка, чрез откриване в реално време на флуоресцентни сигнали по време на и/или след циклите на PCR, като по този начин драстично се намалява риска от замърсяване на продукта на PCR. Към момента са налични 3 основни типа qPCR методи: qPCR анализ с използване на багрило SYBR® Green I, qPCR анализ с използване на проби за хидролиза и qPCR анализ с използване на проби за хибридизация.

Този анализ използва принципа на qPCR олигонуклеотидна хидролиза с две багрила. По време на PCR предни и обратни праймери хибридизират до специфична последователност. В същата смес се съдържа олигонуклеотид с две багрила. Тази проба, която се състои от олигонуклеотид, маркиран с 5' репортерно багрило и по-долно 3' погасяващо багрило, хибридизира до прицелна последователност в PCR продукта. qPCR анализ с проби за хидролиза използва 5'→3' екзонуклеазната дейност на ДНК полимераза *Thermus aquaticus* (*Taq*). Когато пробата е цяла, близостта на репортерното багрило до погасяващото багрило води до потискане на репортерната флуоресценция основно чрез пренос на енергия тип Förster.

По време на PCR, ако е налице целта, представляващ интерес, пробата специфично се свързва между местата на предния и обратния праймер. 5' $\rightarrow$ 3' екзонуклеазната активност на ДНК полимеразата разцепва пробата между репортера и гасителя, само ако пробата хибридизира до целта. След това фрагментите от пробата се отместват от целта и полимеризацията на веригата продължава. 3' краят на пробата е блокиран, за да се предотврати удължаване на пробата по време на PCR (Фигура 1). Този процес настъпва при всеки цикъл и не оказва възпрепятства експоненциалното натрупване на продукта.

Увеличението на флуоресцентния сигнал се открива само ако прицелната последователност е комплементарна на пробата и следователно е амплифицирана по време на PCR. Поради тези изисквания не се открива неспецифична амплификация. Следователно увеличението във флуоресценцията е директно пропорционално на целевата амплификация по време на PCR.

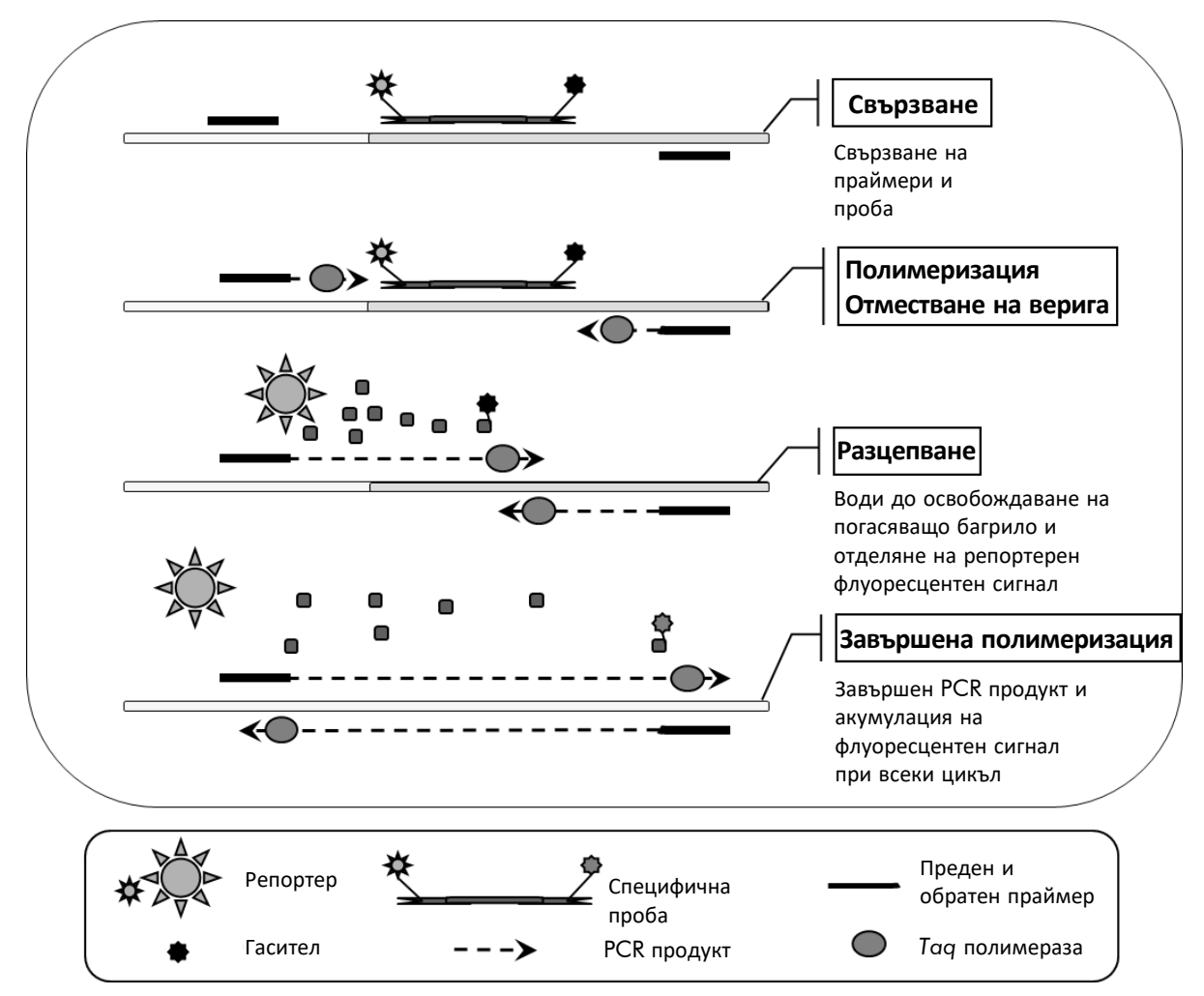

**Фигура 1. Принцип на реакцията.**

Количественият алел-специфичен PCR метод, използван в този комплект за анализ позволява чувствително, точно и високо възпроизводимо откриване на SNP. Този метод е базиран на използването на специфични предни праймери за дивия тип алел и алела V617F (11). Само перфектното съвпадение между праймера и прицелната ДНК дава възможност за удължаване и амплификация в PCR (Фигура 2).

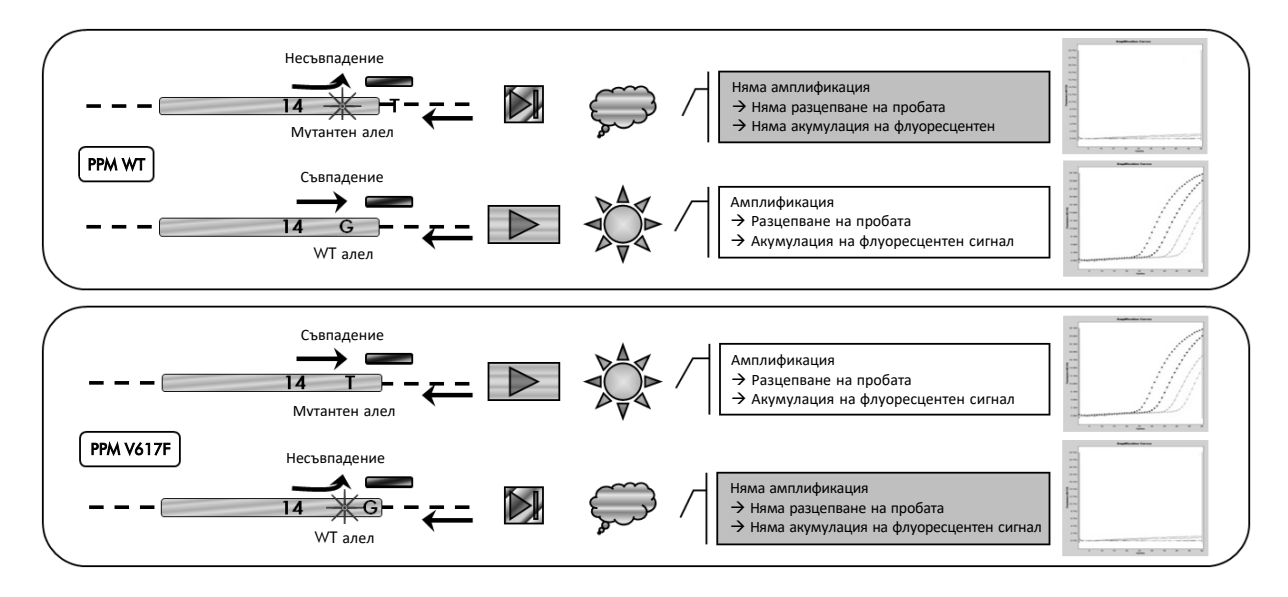

**Фигура 2. Алел-специфична PCR.** Използването на див тип или на V617F праймери и смес с пробата позволява специфично откриване на дивия тип алел или на мутиралия алел в две отделни реакции, проведени с използване на една и съща проба. Резултатите могат да бъдат изразени като процент VF копия от общите JAK2 копия.

### <span id="page-9-0"></span>**Предоставени материали**

### <span id="page-9-1"></span>**Съдържание на комплекта**

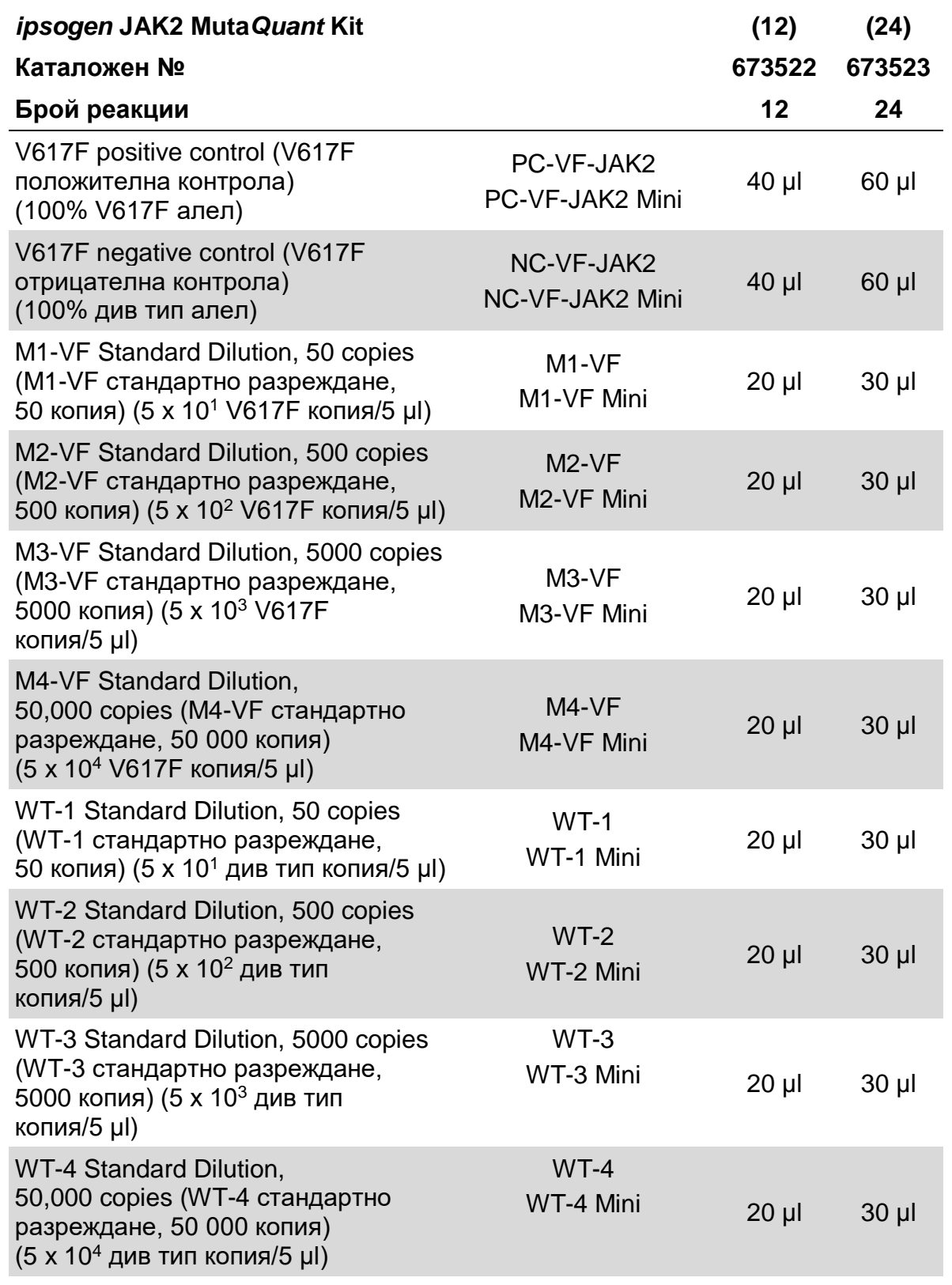

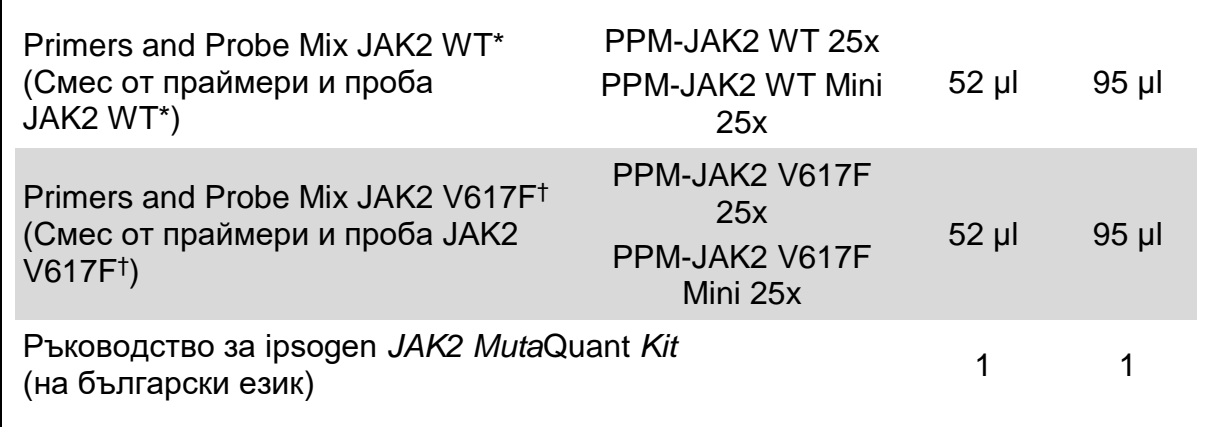

\* Смес от специфични обратни и предни праймери за контролния ген от див тип JAK2 плюс специфична FAM™ –TAMRA™ проба.

† Смес от специфични обратни и предни праймери за мутацията JAK2 V617F плюс специфична FAM–TAMRA проба.

**Забележка:** Преди употреба разбъркайте и центрофугирайте за кратко стандартните разреждания и смесите на праймери и проби.

### <span id="page-10-0"></span>**Необходими, но непредоставени материали**

При работа с химикали винаги носете подходяща лабораторна престилка, ръкавици за еднократна употреба и защитни очила. За повече информация вижте съответните информационни листове за безопасност (safety data sheets, SDS), които можете да намерите при доставчика на продукта.

#### **Реактиви**

- Вода без нуклеаза с клас за PCR
- Буфер и *Taq* ДНК полимераза: Утвърдените реактиви са TaqMan Universal PCR Master Mix (Master Mix PCR 2x) (Thermo Fisher Scientific, кат. № 4304437) и LightCycler TaqMan Master (Master Mix PCR 5x) (Roche, кат. № 04535286001) или LightCycler FastStart DNA Master<sup>PLUS</sup> HybProbe<sup>®</sup> (Master Mix 5x) (Roche, кат. № 03515567001)

#### **Консумативи**

- Стерилни накрайници за пипети за PCR без нуклеаза и устойчиви на аерозол, с хидрофобни филтри
- 0,5 ml или 1,5 ml епруветки за PCR без нуклеаза
- Лед

#### **Оборудване**

- $\blacksquare$  Микролитърна пипета\*, предназначена за РСR (1–10 µl; 10–100 µl; 100–1000 µl)
- $\blacksquare$  Настолна центрофуга\* с ротор за 0,5 ml/1,5 ml реакционни епруветки и микроплаки (която може да достигне 13 000–14 000 об./мин)
- Апарат за PCR в реално време:\* Rotor-Gene Q 5plex HRM или друг Rotor-Gene; LightCycler 1.2, или 480; ABI PRISM 7900HT SDS; Applied Biosystems 7500 Real-Time PCR System; и свързан специфичен материал
- Биофотометър

### <span id="page-11-0"></span>**Предупреждения и предпазни мерки**

За ин витро диагностика

При работа с химикали винаги носете подходяща лабораторна престилка, ръкавици за еднократна употреба и защитни очила. За повече информация вижте съответните информационни листове за безопасност (SDS). Тези листове са налични онлайн в удобен и компактен PDF формат на адрес **www.qiagen.com/safety**, където можете да намерите, прегледате и отпечатате SDS за всеки комплект на QIAGEN и компонент на набора.

Изхвърляйте отпадъците от пробите и анализите съгласно местните разпоредби за безопасност.

### <span id="page-11-1"></span>**Общи предпазни мерки**

Използването на qPCR тестове изисква добра лабораторна практика, включително поддръжка на оборудването, която е предназначена за молекулярна биология и която съответства с приложимите регламенти и съответните стандарти.

Този комплект е предназначен за ин витро диагностика. Реактивите и инструкциите, доставени в този комплект са утвърдени за оптимални работни характеристики. Допълнителното разреждане на реактивите или промяна на инкубационните времена и температури могат да доведат до погрешни или фалшиви данни. PPM-WT и PPM-VF реактиви могат да бъдат изменени, ако бъдат изложени на светлина. Всички реактиви са съставени конкретно за употреба с този тест. За оптимални работни характеристики на теста не трябва да бъдат правени никакви замествания.

<sup>\*</sup> Апаратите задължително трябва да се проверяват и калибрират по препоръките на производителя.

Използвайте повишено внимание, за да предотвратите:

- Замърсяване с дезоксирибонуклеаза (DNase), което може да предизвика разграждане на матричната ДНК
- ДНК или PCR замърсяване чрез увличане, което води до грешно положителен сигнал

Поради тази причина препоръчваме следното.

- Използвайте лабораторни материали без нуклеаза (напр. пипети, накрайници за пипети, реакционно съдове) и носете ръкавици при извършване на анализа.
- Използвайте нови, устойчиви на аерозол, накрайници за пипети за всички стъпки на пипетиране, за да избегнете кръстосано замърсяване на пробите и реактивите.
- Пригответе предварителната PCR главна смес с подходящи материали (пипети, накрайници и т.н.) в подходяща зона, в която не се въвеждат ДНК матрици (ДНК, плазмид или PCR продукти). Добавете еталон в отделна зона (предпочитано в отделна стая) със специфичен материал (пипети, накрайници и т.н.).

### <span id="page-12-0"></span>**Съхранение и работа на реактивите**

Комплектите се доставят в сух лед и при получаване трябва да се съхраняват при –15°C до –30°C.

- Сведете излагането на светлина до минимум на праймерите и смесите проби (PPM-WT и PPM-VF епруветки).
- Внимателно смесете и центрофугирайте епруветките преди отваряне.
- Съхранявайте компонентите на комплекта в оригиналните контейнери.

Тези условия на съхранение се отнасят както за отворените, така и за неотворените компоненти. Компоненти, съхранявани при различни от посочените върху етикетите условия, могат да не функционират правилно и могат да окажат неблагоприятно влияние върху резултатите от анализа.

Сроковете на годност за всеки реактив са посочени върху индивидуалните етикети на компонентите. При правилни условия на съхранение продуктът ще запази работните си характеристики до датата на изтичане на срока на годност, отпечатана върху етикета.

Няма очевидни признаци, които да показват нестабилност на този продукт. Въпреки това положителни и отрицателни контроли следва да се изпълняват едновременно с неизвестни проби.

## <span id="page-13-0"></span>**Процедура**

### <span id="page-13-1"></span>**Получаване на ДНК проба**

Геномна ДНК трябва да бъде получена или от цяла кръв, лимфоцити от пречистена периферна кръв от цяла кръв, полинуклеарни клетки или от гранулоцити. За сравними резултати се препоръчва да се използват една и съща клетъчна фракция и метод за ДНК екстракция. ДНК екстракция може да бъде извършена чрез използване на домашен метод или на предлаган в търговската мрежа комплект.

Количеството ДНК трябва да бъде определено чрез използване на оптичната плътност (optical density, OD) на пробата при 260 nm, а качеството на ДНК може да се определи чрез спектофотометрия или гел\* електрофореза.

- Съотношението OD<sub>260</sub>/OD<sub>280</sub> трябва да бъде 1,7–1,9, а по-малки от това съотношения могат да показват замърсяване с белтък или присъствието на органични химични вещества.
- Електрофоретичният анализ на 0,8–1,0% агарозен гел\* трябва да позволи визуализация на изолираната ДНК като отделна лента с приблизително 20 kb (лека намазка ще даде приемливи резултати).

Получената ДНК трябва да бъде разредена до концентрация 5 ng/µl в 1x TE буфер\* при pH 8,0 след това да бъде съхранявана при +4 до +8°C в продължение на 1 седмица, или при –20°C, ако е необходим по-дълъг период на съхранение.

qPCR реакцията е оптимизирана за ДНК проби, съдържащи 25 ng пречистена геномна ДНК.

<sup>\*</sup> При работа с химикали винаги носете подходяща лабораторна престилка, ръкавици за еднократна употреба и защитни очила. За повече информация вижте съответните информационни листове за безопасност (SDS), които можете да намерите при доставчика на продукта.

### <span id="page-14-0"></span>**Протокол: qPCR в апарати Rotor-Gene Q MDx 5plex HRM или Rotor-Gene Q 5plex HRM с ротор за 72 епруветки**

При използване на този апарат препоръчваме извършване на всички измервания двукратно, както е посочено в Таблица 2.

#### **Таблица 2. Брой реакции за апарати Rotor-Gene Q с ротор за 72 епруветки**

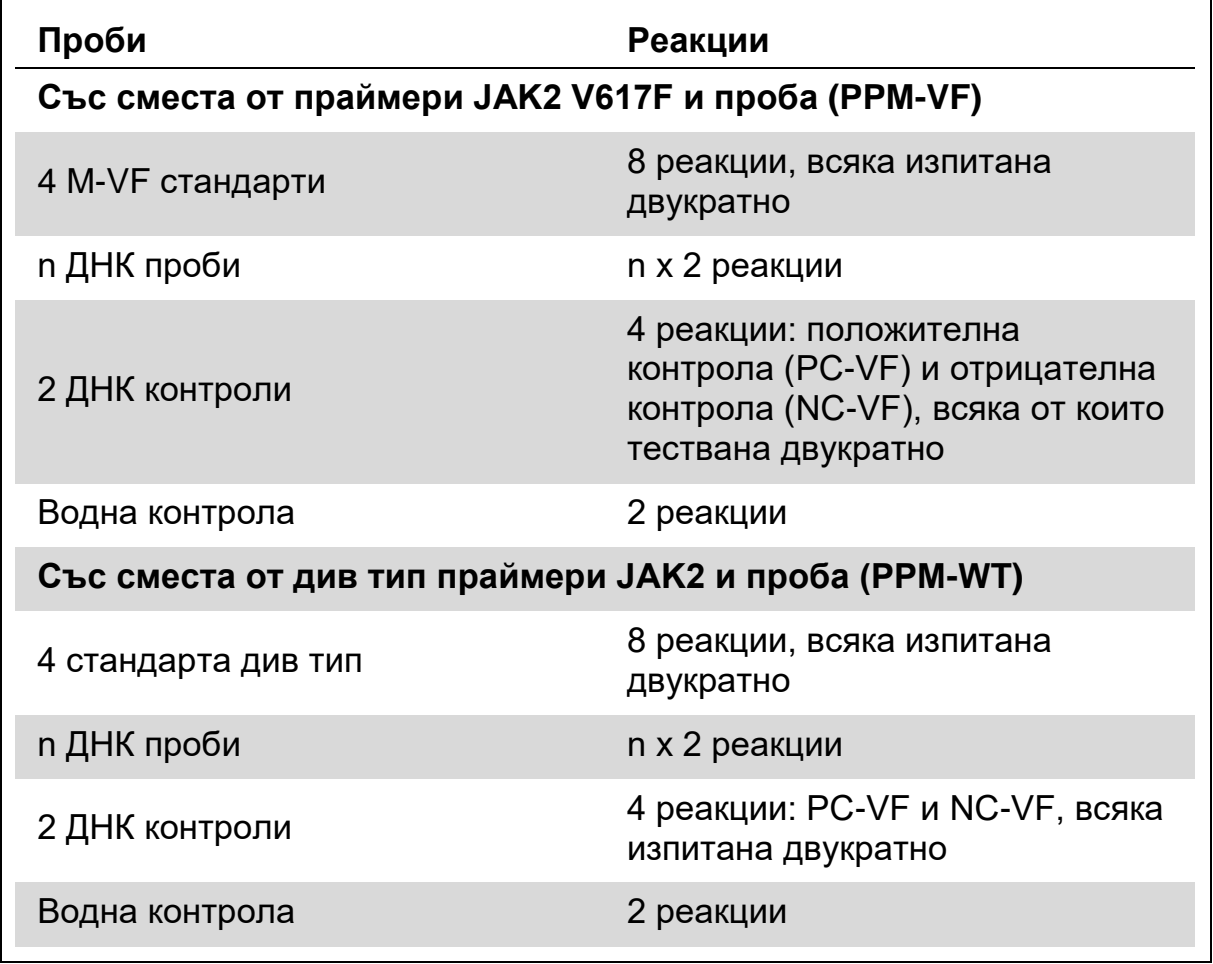

#### **Обработка на проби с апарати Rotor-Gene Q с ротор за 72 епруветки**

Препоръчваме тестване на най-малко осем ДНК проби с комплект за 24 реакции (кат. № 673523) и най-малко шест ДНК проби с комплект за 12 реакции (кат. № 673522) в един и същи експеримент, за да се оптимизира използването на стандартите и на смесите от праймери и проба.

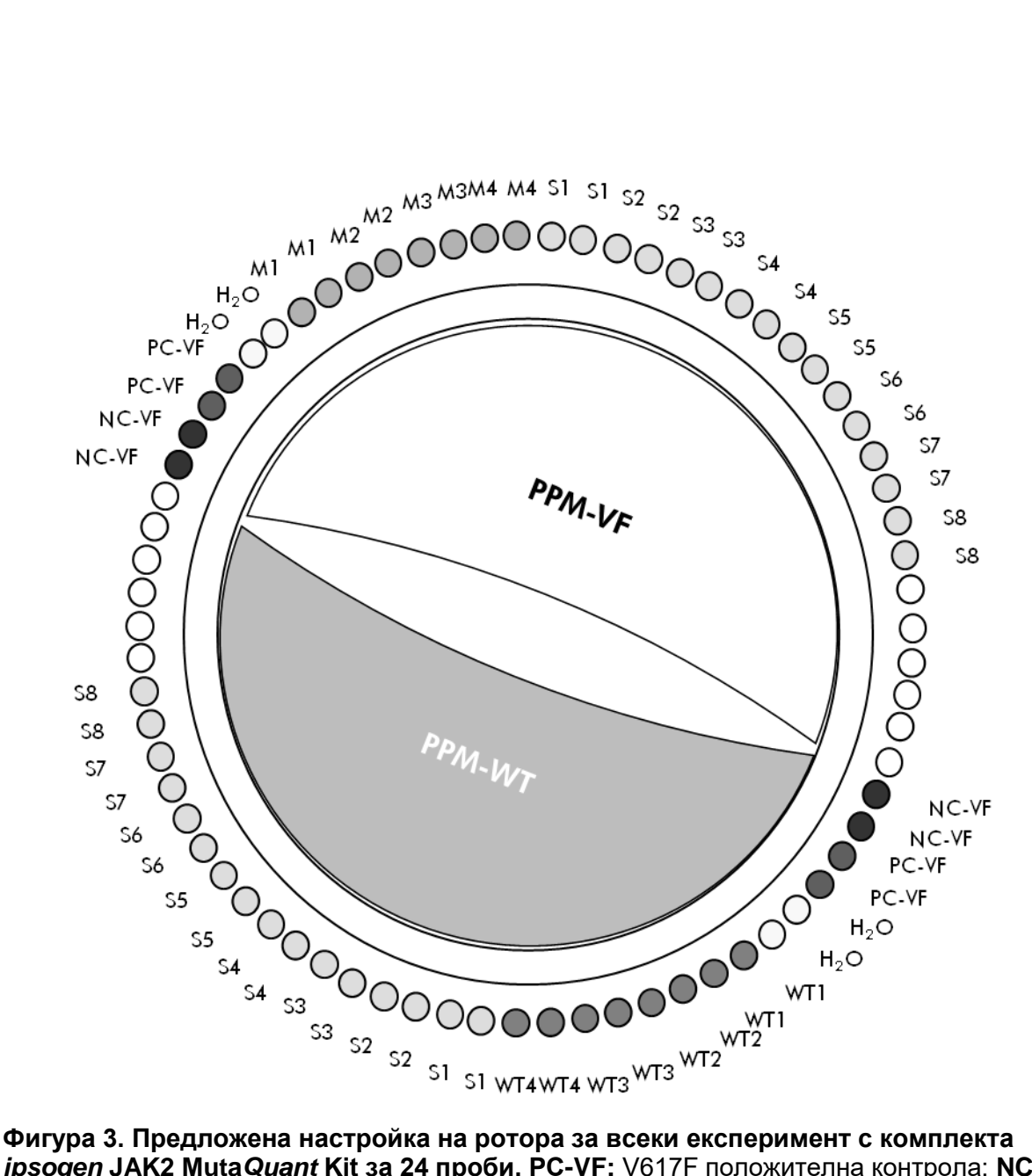

*ipsogen* **JAK2 Muta***Quant* **Kit за 24 проби. PC-VF:** V617F положителна контрола; **NC-VF:** V617F отрицателна контрола; **M-VF:** V617F стандарти; **M-WT:** див тип стандарти; **S:** ДНК проба; **H2O:** водна контрола.

**Забележка:** Внимавайте винаги да поставяте пробата за тестване в позиция 1 на ротора. В противен случай по време на стъпката на калибриране апаратът няма да изпълни калибриране и ще се получат неправилни данни за флуоресценцията.

Запълнете всички останали позиции с празни епруветки.

#### **qPCR на апарати Rotor-Gene Q с ротор за 72 епруветки**

**Забележка:** Извършете всички стъпки в сух лед.

#### **Процедура**

- **1. Размразете всички необходими компоненти и ги поставете върху лед.**
- **2. Пригответе следната qPCR смес в съответствие с броя проби, които се обработват.**

Всички концентрации са за крайния обем на реакцията.

Таблица 3 и 4 описват схемата на пипетиране за получаването на една смес от реактиви, изчислена за постигане на краен реакционен обем от 25 µl. Предварителна смес, в съответствие с броя реакции, може да бъде получена с използване на същата смес от праймер и проба (или PPM-VF, или PPM-WT). За компенсиране на грешка в пипетирането са включени допълнителни обеми.

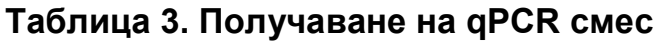

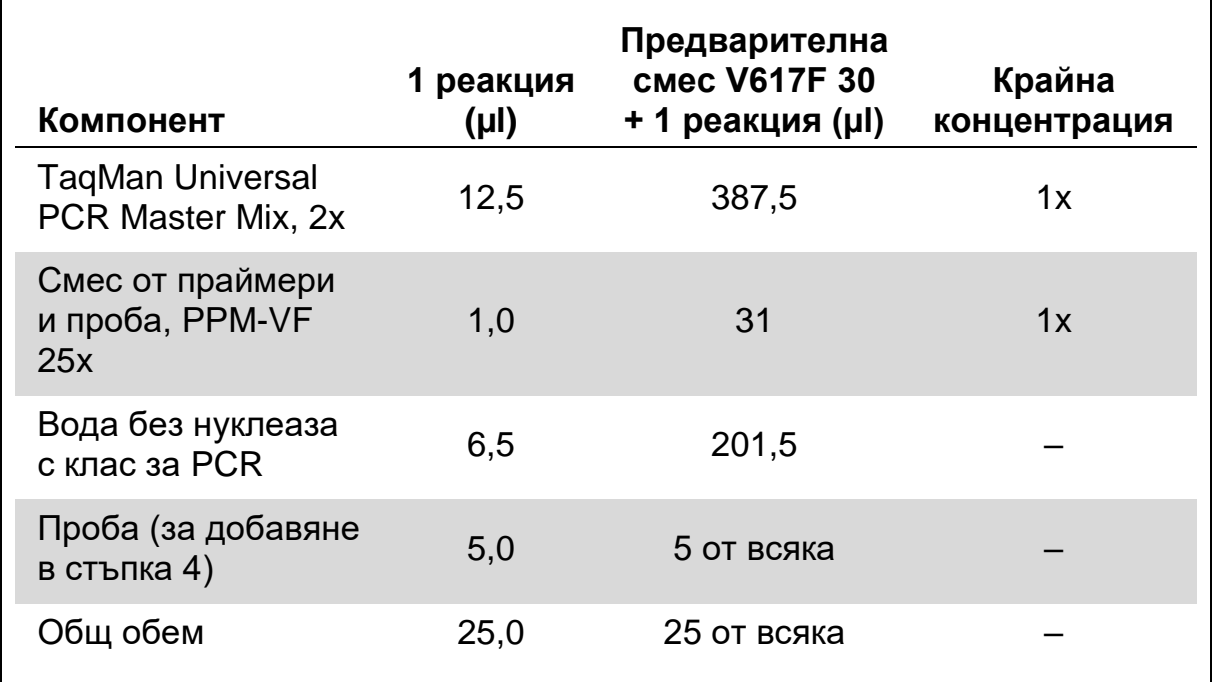

#### **Таблица 4. Получаване на qPCR смес**

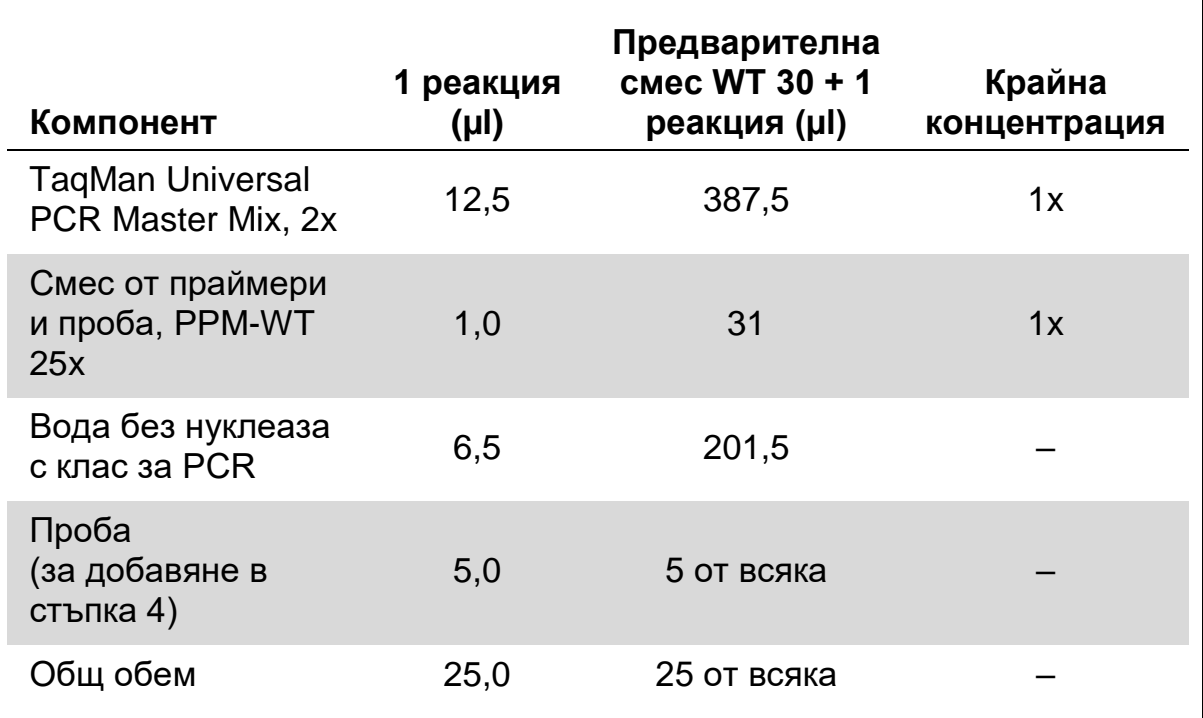

- **3. Поставете 20 µl от предварителната qPCR смес (VF или WT) в епруветка.**
- **4. Добавете 5 µl от материала, който трябва да бъде количествено определен (25 ng проба геномна ДНК или контрола) в съответната епруветка (общ обем 25 µl).**
- **5. Смесете внимателно като пипетирате и отпипетирате.**
- **6. Поставете епруветките в термосайклера съгласно препоръките на производителя.**
- **7. Програмирайте апарата Rotor-Gene Q с програмата за термосайклер, както е посочено в Таблица 5.**

**Таблица 5. Температурен профил**

| <b>Mode of analysis</b><br>(Режим на анализ) | Quantitation (Количествено определяне)                                                                                                  |
|----------------------------------------------|----------------------------------------------------------------------------------------------------|
| <b>Hold</b>                                  | Temperature (Температура): 50 градуса                                                                                                   |
| (Задържане)                                  | Time (Време): 2 минути                                                                                                    |
| Hold 2                                       | Temperature (Температура): 95°С                                                                                                    |
| (Задържане 2)                                | Time (Време): 10 минути                                                                                                    |
| <b>Cycling</b><br>(Циклизиране)              | <b>50 пъти</b><br>95°С за 15 секунди<br>62°С за 1 мин. с придобиване на FAM<br>флуоресценция в канал Green: Single (Зелен:<br>единичен) |

**8. За апарати Rotor-Gene Q изберете "Slope Correct" ("Правилен наклон") за анализа. Препоръчваме задаване на гранична стойност 0,03. Стартирайте програмата за термично циклизиране, както е посочено в Таблица 5.**

### <span id="page-19-0"></span>**Протокол: qPCR на ABI PRISM 7900HT SDS, Applied Biosystems 7500 Real-Time PCR System и апарат LightCycler 480**

При използване на qPCR оборудване с 96-ямкови плаки препоръчваме двукратно извършване на всички измервания, както е посочено в Таблица 6.

#### **Таблица 6. Брой реакции при използване на 96-ямково qPCR оборудване**

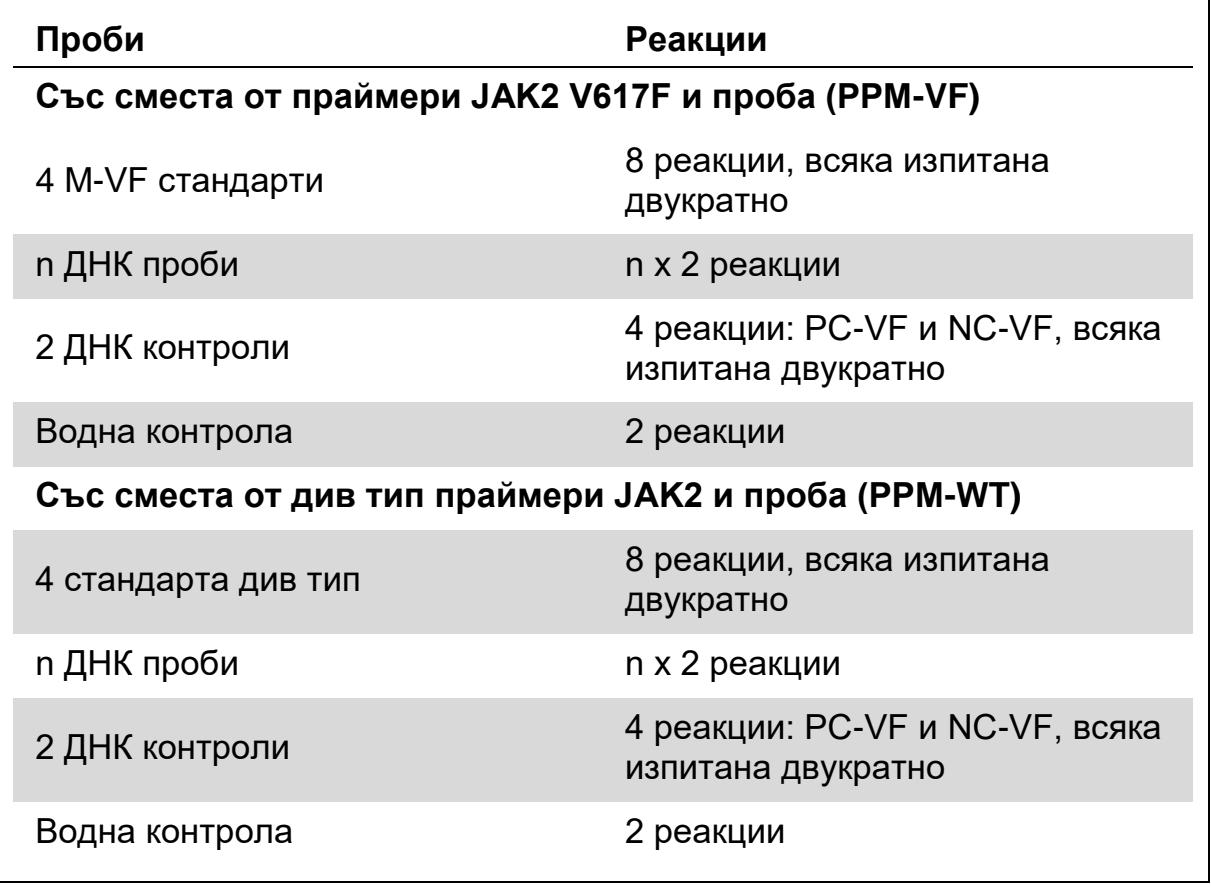

#### **Обработка на проба на ABI PRISM 7900HT SDS, Applied Biosystems 7500 Real-Time PCR System и апарат LightCycler 480**

Препоръчваме тестване на осем ДНК проби с комплект за 24 реакции (кат. № 673523) и най-малко шест ДНК проби с комплект за 12 реакции (кат. № 673522) в един и същи експеримент, за да се оптимизира използването на стандартите и на смесите от праймери и проба.

Схемата на плаки на Фигура 4 показва пример за такъв експеримент с използване на комплекта за 24 реакции (кат. № 673523), а Фигура 5 показва пример за такъв експеримент с използване на комплекта за 12 реакции (кат. № 673522).

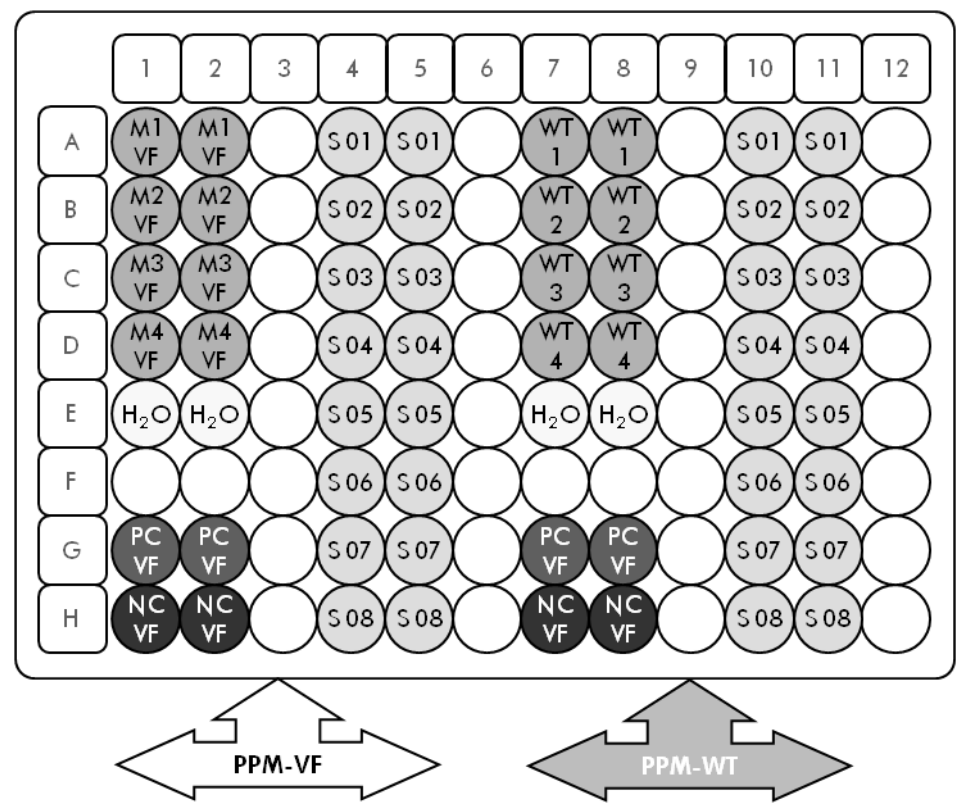

**Фигура 4. Предложена настройка на плаките за един експеримент с използване на комплект за 24 реакции (кат. № 673523). PC-VF:** V617F положителна контрола; **NC-VF:** V617F отрицателна контрола; **M-VF:** V617F стандарти; **M-WT:** див тип стандарти; **S:** ДНК проба; **H2O:** водна контрола

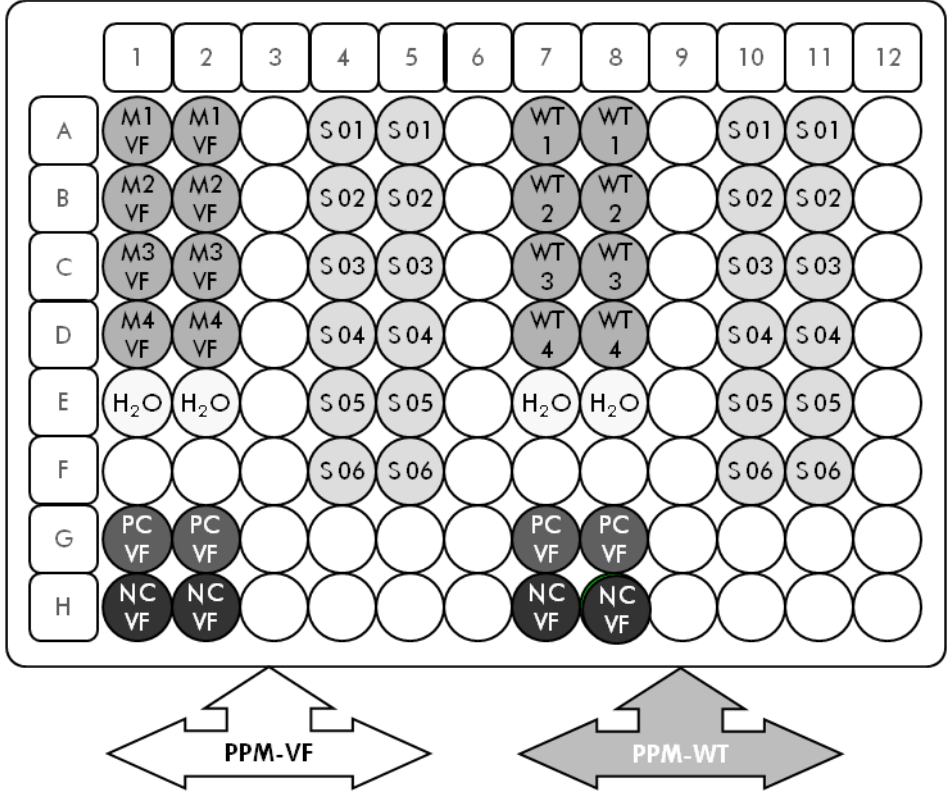

**Фигура 5. Предложена настройка на плаките за един експеримент с използване на комплект за 12 реакции (кат. № 673522). PC-VF:** V617F положителна контрола; **NC-VF:** V617F отрицателна контрола; **M-VF:** V617F стандарти; **M-WT:** див тип стандарти; **S:** ДНК проба; **H2O:** водна контрола

#### **qPCR на ABI PRISM 7900HT SDS, Applied Biosystems 7500 Real-Time PCR System и апарат LightCycler 480**

**Забележка:** Извършете всички стъпки в сух лед.

#### **Процедура**

- **1. Размразете всички необходими компоненти и ги поставете върху лед.**
- **2. Пригответе следната qPCR смес в съответствие с броя проби, които се обработват.**

Всички концентрации са за крайния обем на реакцията.

Таблица 7 и 8 описват схемата на пипетиране за получаването на една смес от реактиви, изчислена за постигане на краен реакционен обем от 25 µl. Предварителна смес, в съответствие с броя реакции, може да бъде получена с използване на същата смес от праймер и проба (или PPM-VF, или PPM-WT). За компенсиране на грешка в пипетирането са включени допълнителни обеми.

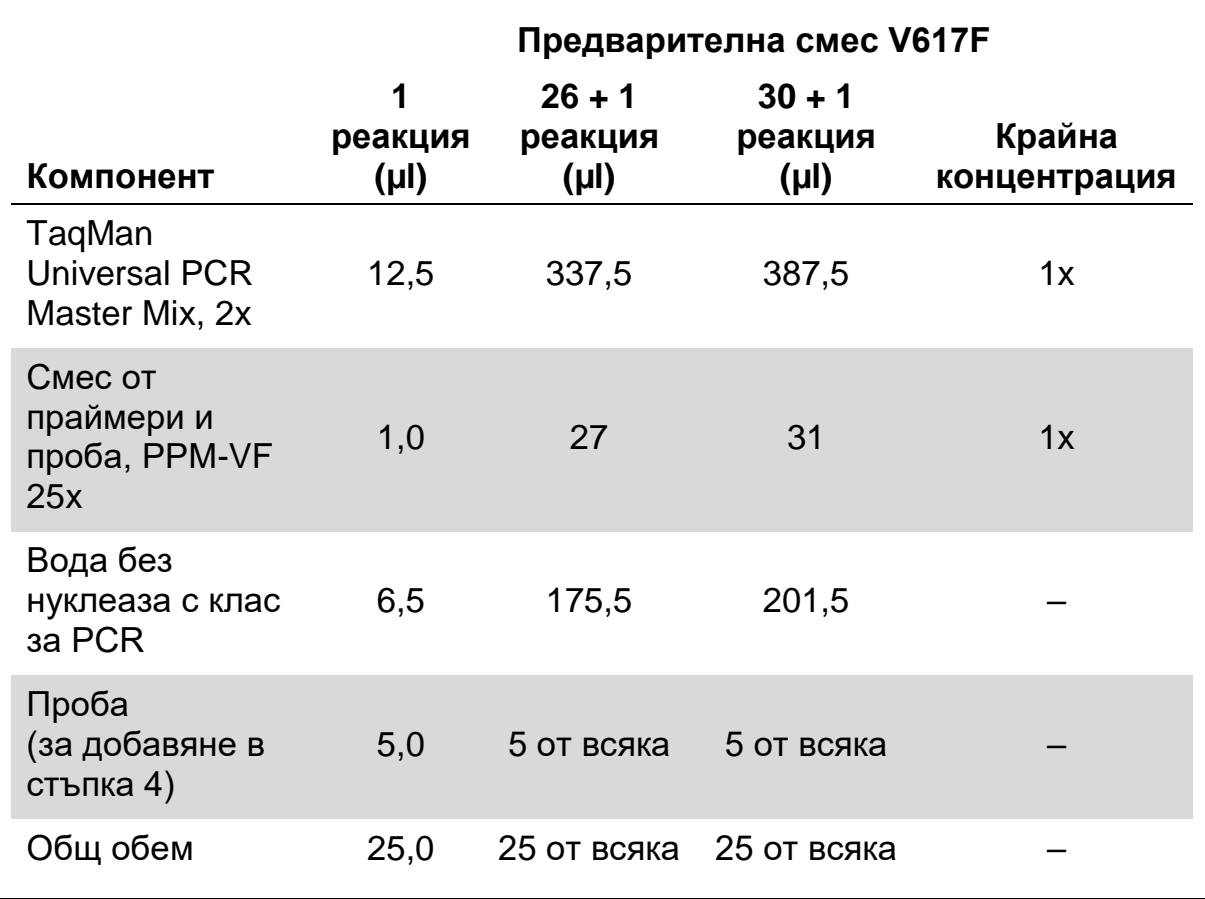

#### **Таблица 7. Получаване на qPCR смес**

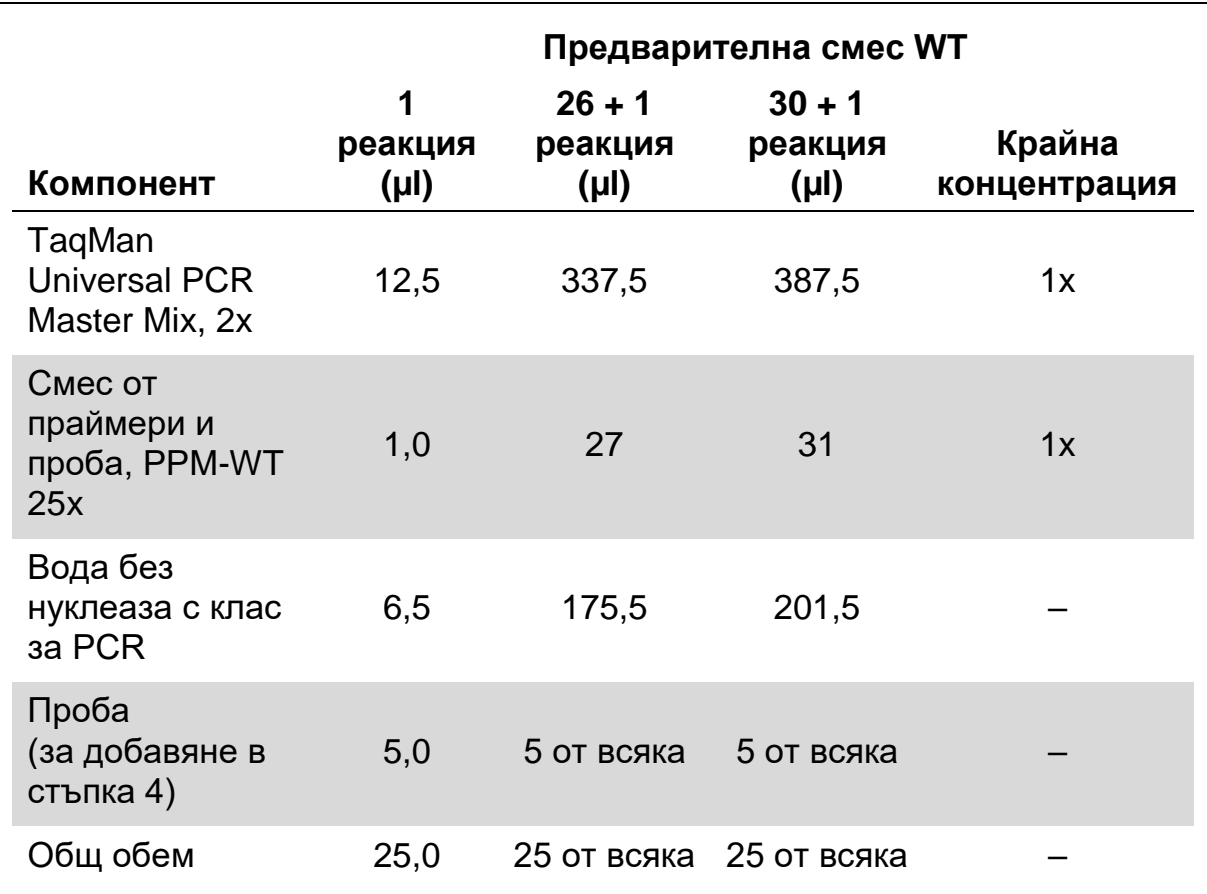

#### **Таблица 8. Получаване на qPCR смес**

- **3. Поставете 20 µl от предварителната qPCR смес (VF или WT) в ямка.**
- **4. Добавете 5 µl от материала, който трябва да бъде количествено определен (25 ng проба геномна ДНК или контрола) в съответната ямка (общ обем 25 µl).**
- **5. Смесете внимателно като пипетирате и отпипетирате.**
- **6. Затворете плаката и центрофугирайте за кратко (300 x** *g***, приблизително 10 секунди).**
- **7. Поставете плаката в термосайклера съгласно препоръките на производителя.**
- **8. Програмирайте термосайклера с програмата за термично циклизиране и настройте апарата за получаване на двойна маркирана FAM флуоресцентна проба, както е посочено в Таблица 9 за ABI PRISM 7900HT SDS и Applied Biosystems 7500 Real-Time PCR System, или в Таблица 10 за апарата LightCycler 480.**

**Таблица 9. Температурен профил за ABI PRISM 7900HT SDS и за Applied Biosystems 7500 Real-Time PCR System**

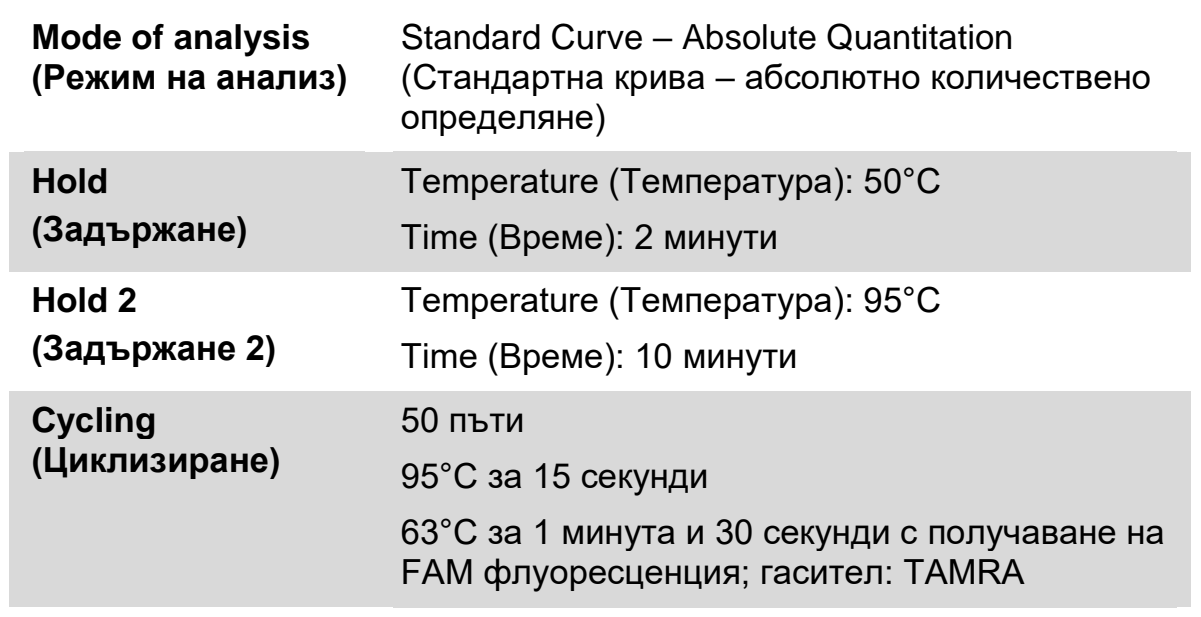

#### **Таблица 10. Температурен профил за апарата LightCycler 480**

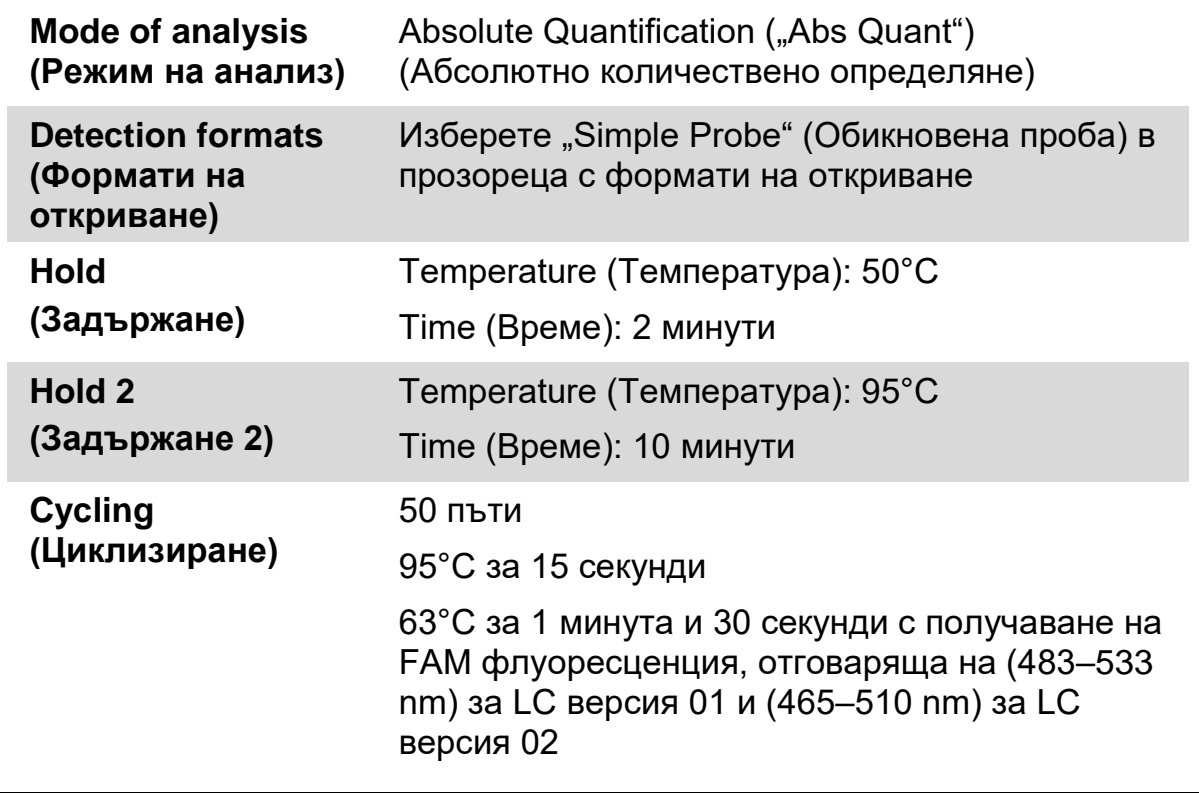

#### **9. За ABI PRISM 7900HT и за Applied Biosystems 7500 Real-Time PCR System следвайте стъпка 8a. За апарата LightCycler 480 следвайте стъпка 8b.**

- **9a. ABI PRISM 7900HT и Applied Biosystems 7500 Real-Time PCR System: Препоръчваме гранична стойност 0,1. Стартирайте програмата за циклизиране, както е посочено в Таблица 9.**
- **9b. LightCycler 480: Препоръчваме режим на анализ Fit point (с точка на съответствие) с фон 2,0 и гранична стойност 2,0. Стартирайте програмата за термично циклизиране, както е посочено в Таблица 10.**

### <span id="page-25-0"></span>**Протокол: qPCR на апарат LightCycler 1.2**

При използване на капилярни апарати препоръчваме двукратно измерване на пробите и еднократно на контролите, както е посочено в Таблица 11.

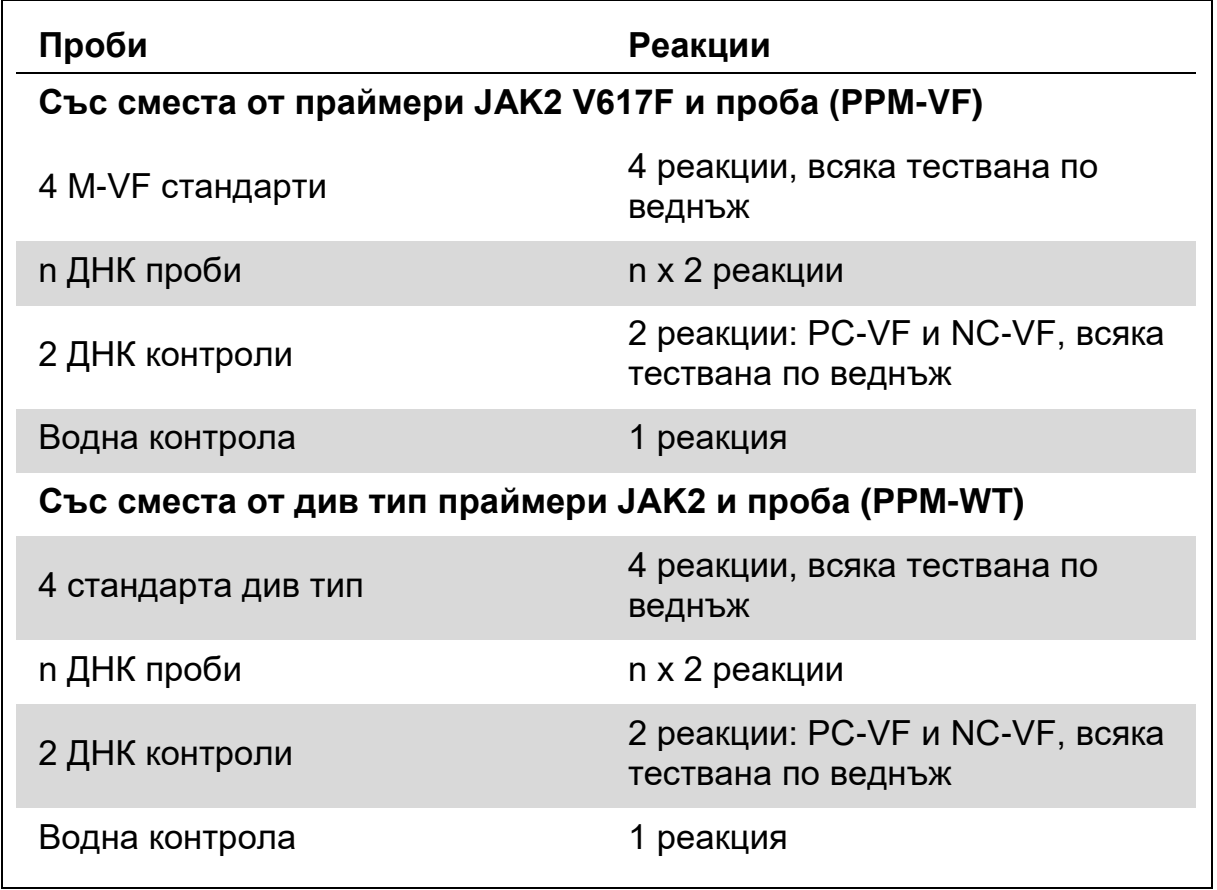

#### **Таблица 11. Брой реакции за апарат LightCycler 1.2**

#### **Обработка на проби на апарат LightCycler 1.2**

Препоръчваме тестване на четири ДНК проби в един и същи експеримент, за да се оптимизира използването на стандартите и на смесите от праймери и проба. Схемата на капилярите на Фигура 6 показва пример на експеримент.

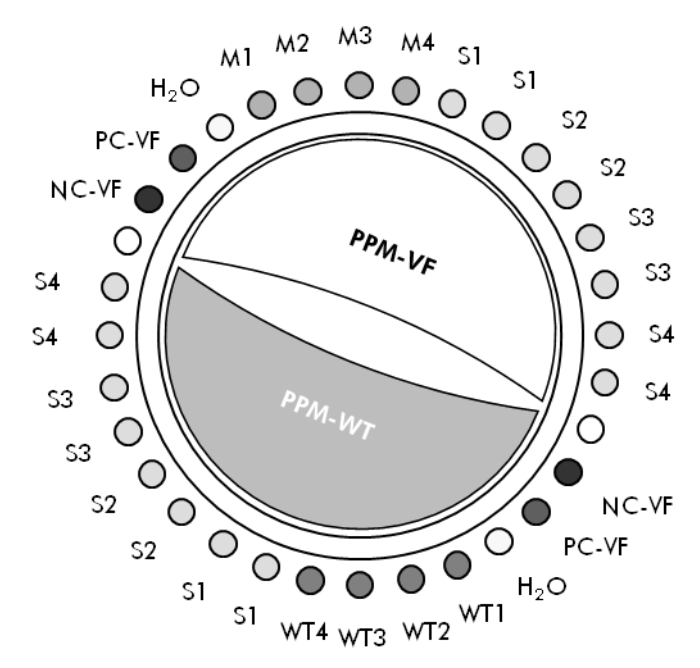

**Фигура 6. Предложена настройка на ротора за всеки експеримент с комплекта**  *ipsogen* **JAK2 Muta***Quant* **Kit. PC-VF:** V617F положителна контрола; **NC-VF:** V617F отрицателна контрола; **M-VF:** V617F стандарти; **M-WT:** див тип стандарти; **S:** ДНК проба; **H2O:** водна контрола.

#### **qPCR на апарат LightCycler 1.2**

**Забележка:** Поради конкретните технологични изисквания, експериментите с LightCycler трябва да се извършват с използване на специфични реактиви. Препоръчваме използването на LightCycler FastStart DNA Master<sup>PLUS</sup> HybProbe и следване на инструкциите на производителя за приготвяне на главната смес Master Mix 5x.

**Забележка**: Извършете всички стъпки в сух лед.

#### **Процедура**

- **1. Размразете всички необходими компоненти и ги поставете върху лед.**
- **2. Пригответе следната qPCR смес в съответствие с броя проби, които се обработват.**

Всички концентрации са за крайния обем на реакцията.

Таблица 12 и 13 описват схемата на пипетиране за получаването на една смес от реактиви, изчислена за постигане на краен реакционен обем от 20 µl. Предварителна смес, в съответствие с броя реакции, може да бъде получена с използване на същата смес от праймер и проба (или PPM-VF, или PPM-WT). За компенсиране на грешка в пипетирането са включени допълнителни обеми.

### **Таблица 12. Получаване на qPCR смес**

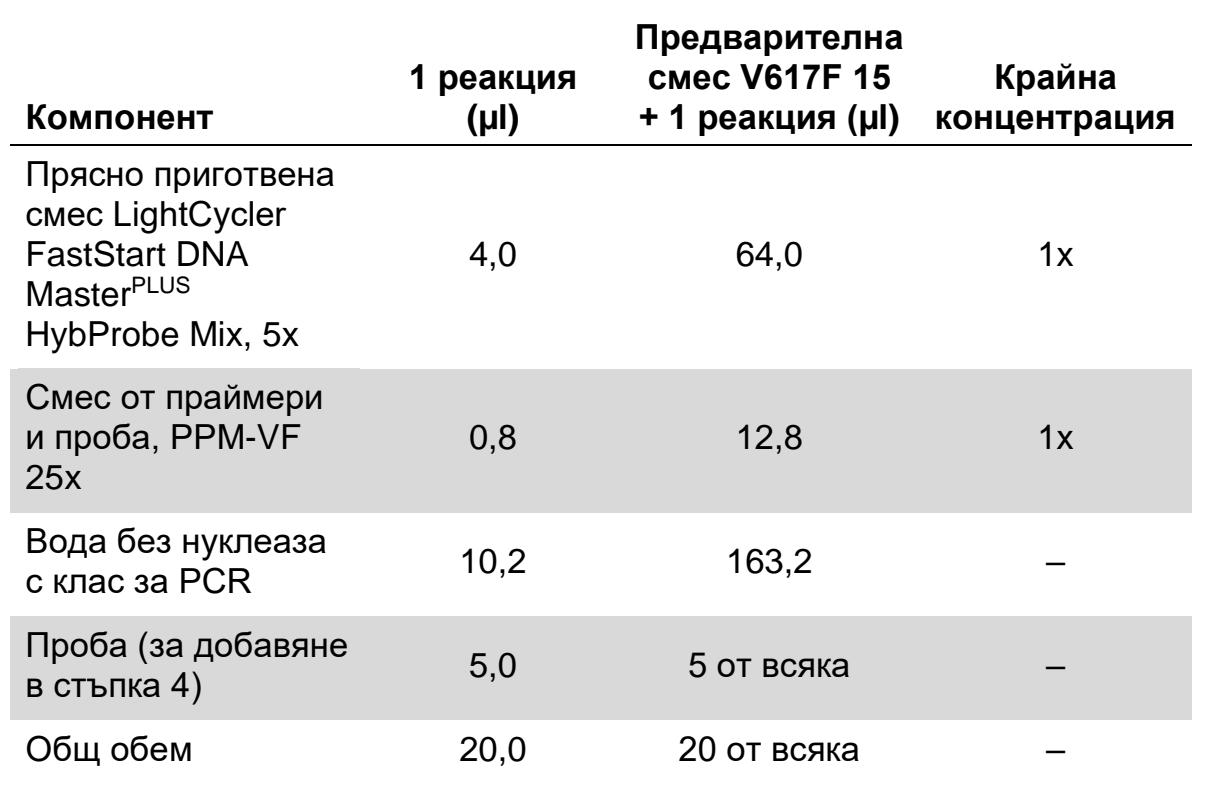

### **Таблица 13. Получаване на qPCR смес**

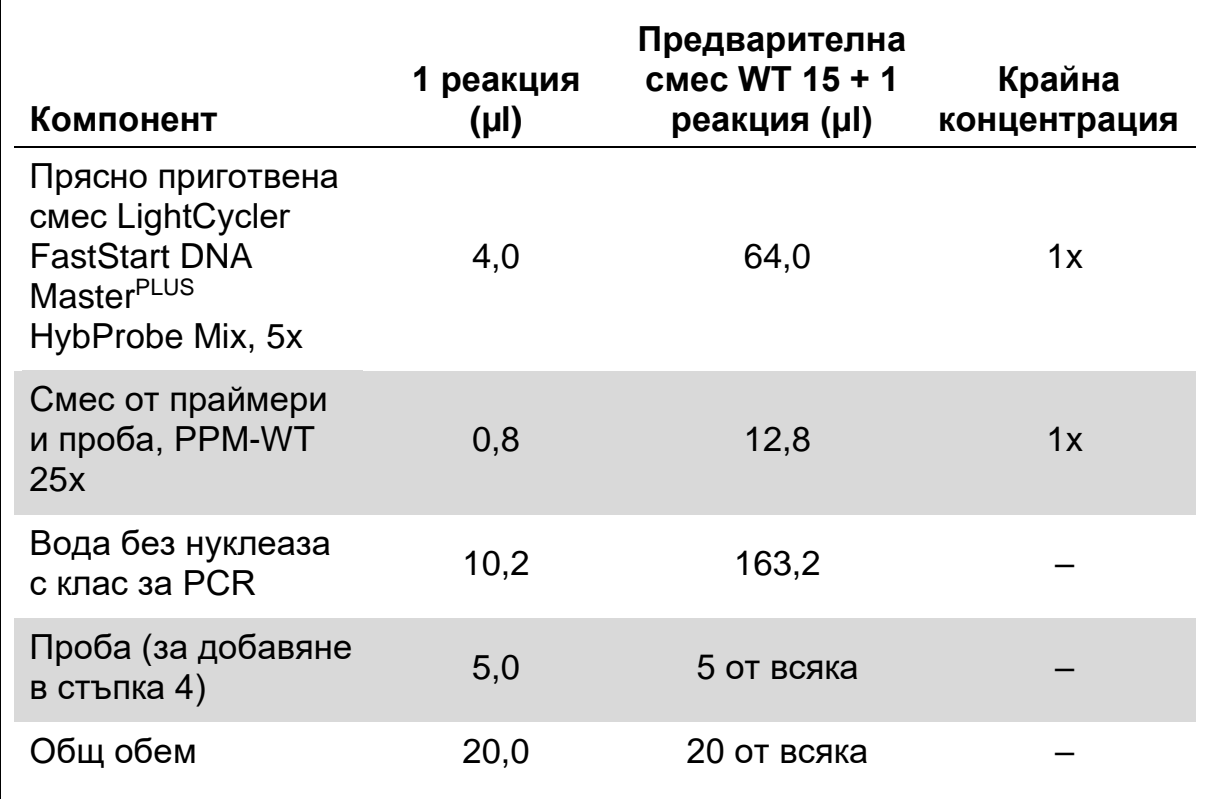

- **3. Поставете 15 µl от предварителната qPCR смес (VF или WT) в капиляр.**
- **4. Добавете 5 µl от материала, който трябва да бъде количествено определен (25 ng проба геномна ДНК или контрола) в съответната епруветка (общ обем 20 µl).**
- **5. Смесете внимателно като пипетирате и отпипетирате.**
- **6. Поставете капилярите в доставените с апарата адаптери и центрофугирайте за кратко (700 x** *g***, приблизително 10 секунди).**
- **7. Заредете капилярите в термосайклера съгласно препоръките на производителя.**
- **8. Програмирайте апарата LightCycler 1.2 с програмата за термосайклер, както е посочено в Таблица 14.**

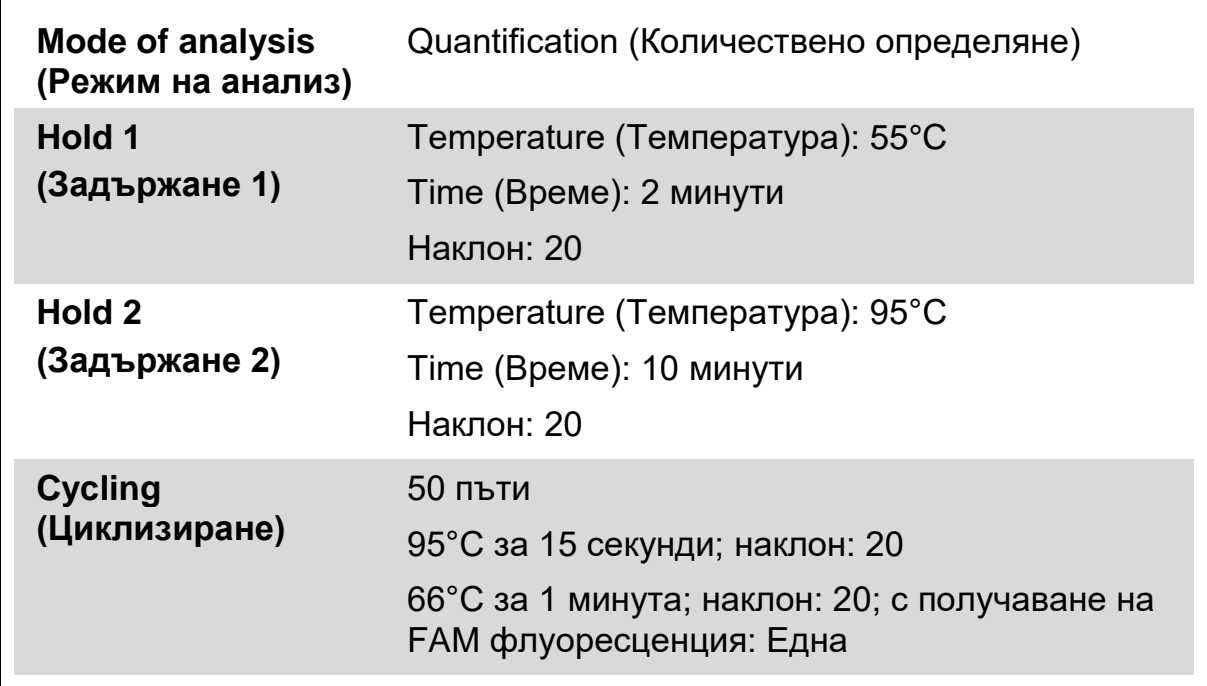

#### **Таблица 14. Температурен профил**

**9.** За LightCycler 1.2 се препоръча режим F1/F2 и "2<sup>nd</sup> derivative **analysis" (анализ на 2ра производна). Стартирайте програмата за термично циклизиране, както е посочено в Таблица 14.**

### <span id="page-29-0"></span>**Интерпретиране на резултатите**

#### **Принцип за анализ на данни**

Данните за граничния цикъл ( $C_T$ ) и стойностите на точката на пресичане (CP) могат да бъдат експортирани от апарата qPCR и да бъдат копирани във файл в Excel® за анализ. След това тези стойности могат да бъдат използвани за изчисляване на средната стойност на  $C_P$  и  $C_T$ , и стандартните средни  $C_T$  стойности могат да бъдат нанесени като точки за получаване на стандартна крива за дивия тип и V617F стандарта с използване на следното уравнение и Таблица 15.

y = Средна С<sub>Р</sub>; x = log<sub>10</sub> CN, където CN = брой на генните копия в пробата от 5 µl

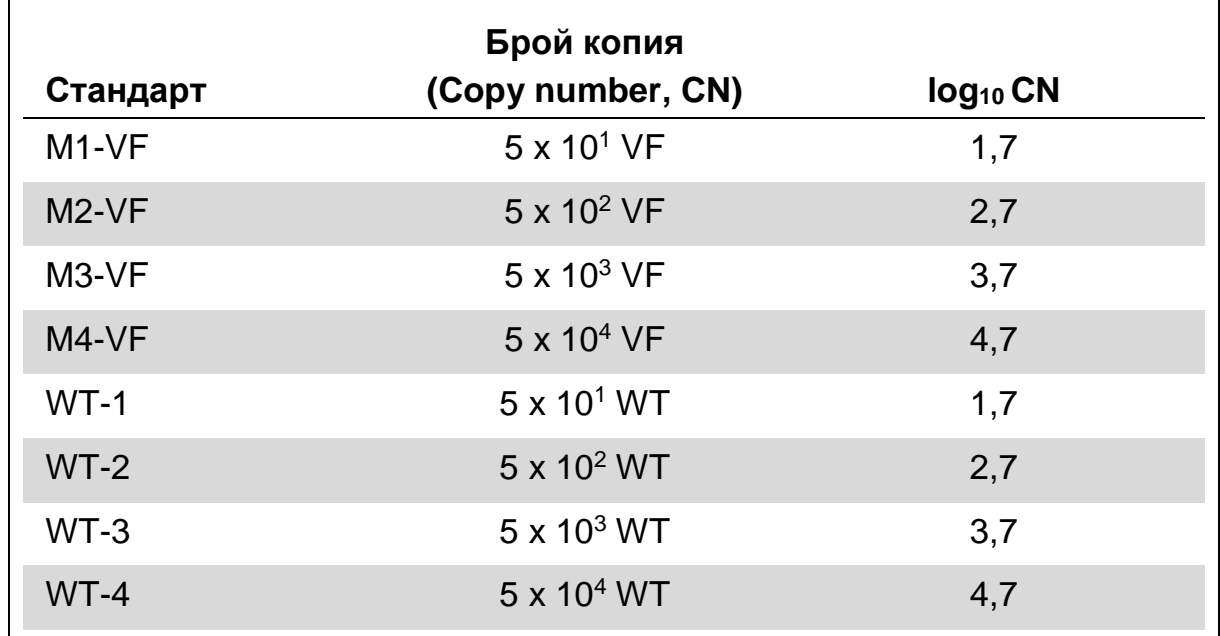

#### **Таблица 15. Количествени данни за див тип и V617F стандарти**

**Забележка:** Всеки потребител трябва да измери собствена възпроизводимост в своята лаборатория.

#### **Стандартна крива и критерии за качество**

Фигури 7 и 9 показват примери за резултати, получени с *ipsogen* JAK2 Muta*Quant* Kit, а Фигури 8 и 10 показват пример за теоретичната крива, изчислена за четири стандартни разреждания.

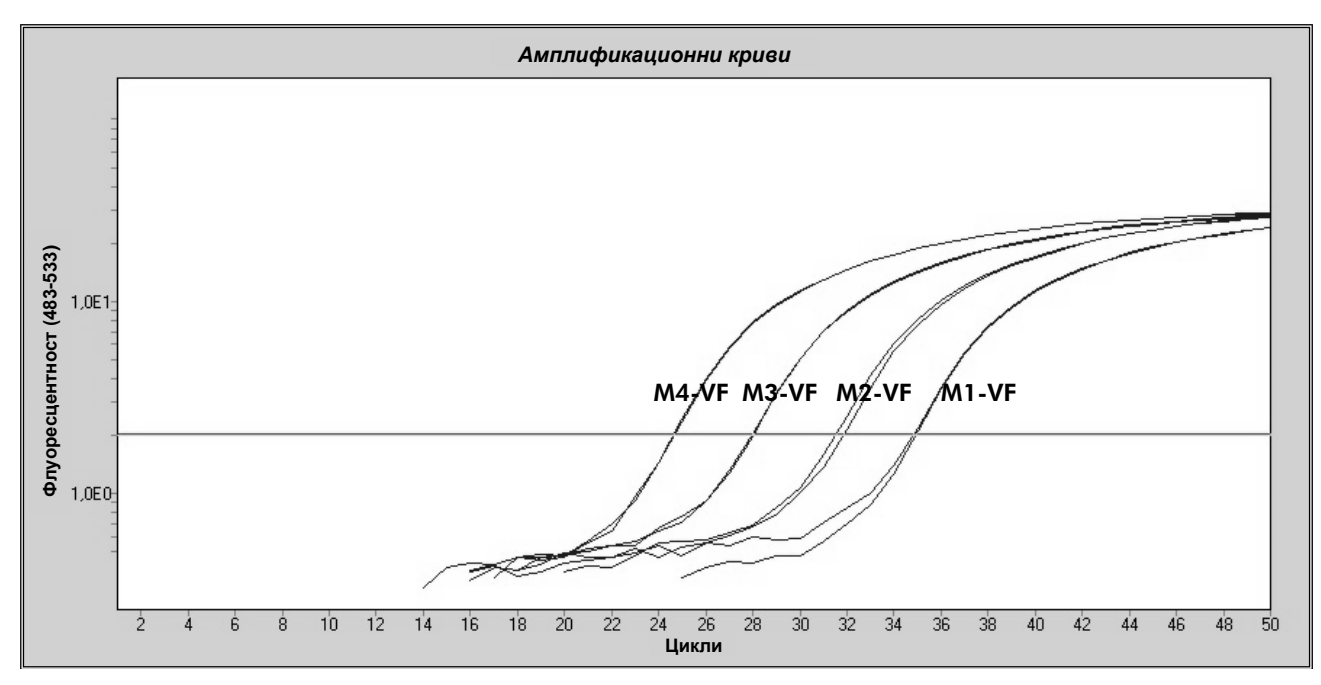

**Фигура 7. Амплификационна графика за 5 x 10<sup>1</sup> , 5 x 10<sup>2</sup> , 5 x 10<sup>3</sup> и 5 x 10<sup>4</sup> копия от плазмида JAK2 V617F (контроли съответно M1-VF, M2-VF, M3-VF, M4-VF).** 

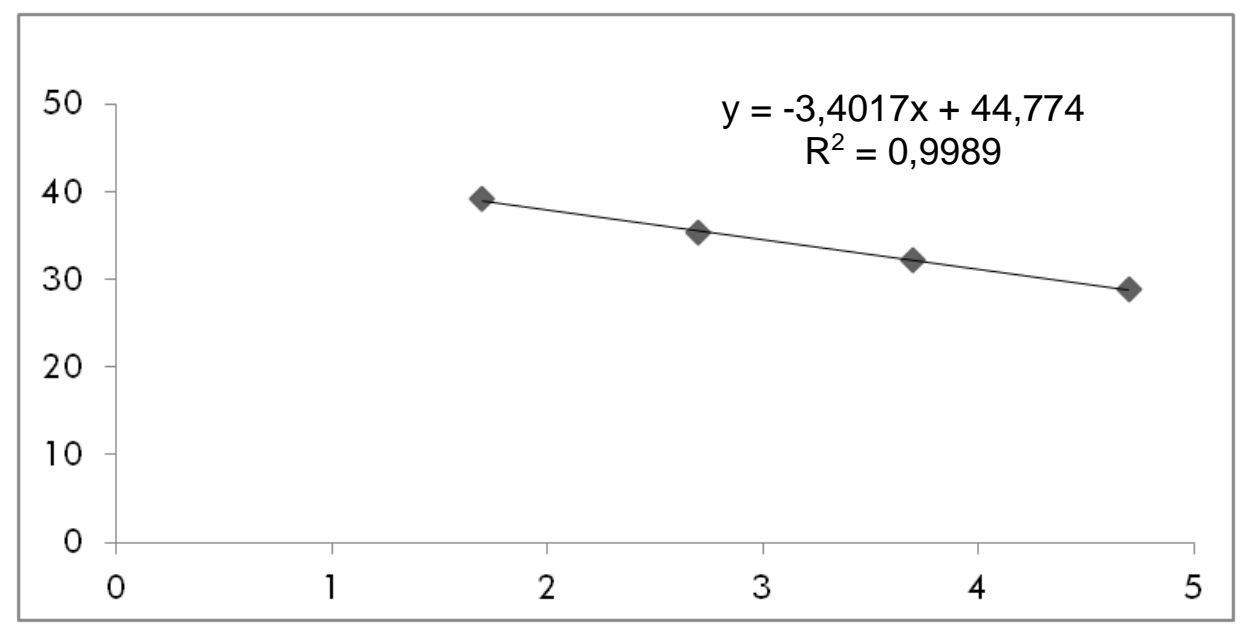

**Фигура 8. Стандартна крива за JAK2 V617F.**

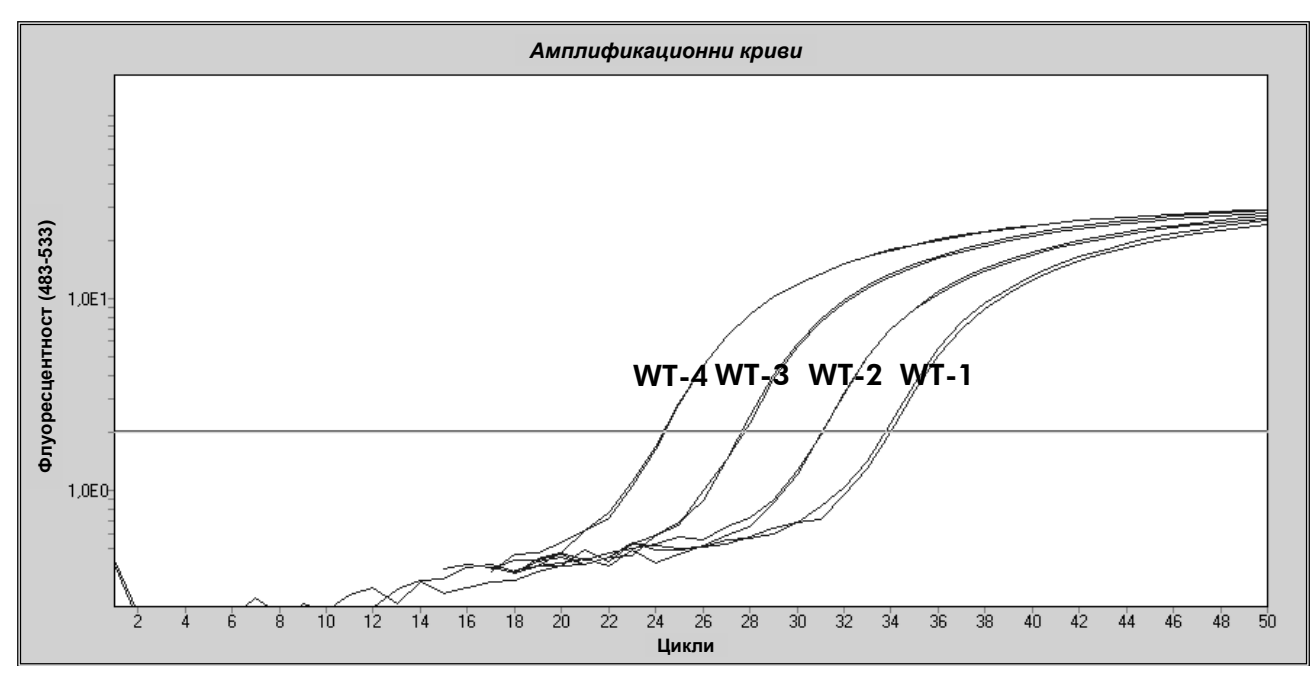

**Фигура 9. Амплификационна графика за 5 x 10<sup>1</sup> , 5 x 10<sup>2</sup> , 5 x 10<sup>3</sup> и 5 x 10<sup>4</sup> копия от див тип плазмид JAK2 (контроли съответно WT-1, WT-2, WT-3 и WT-4).** 

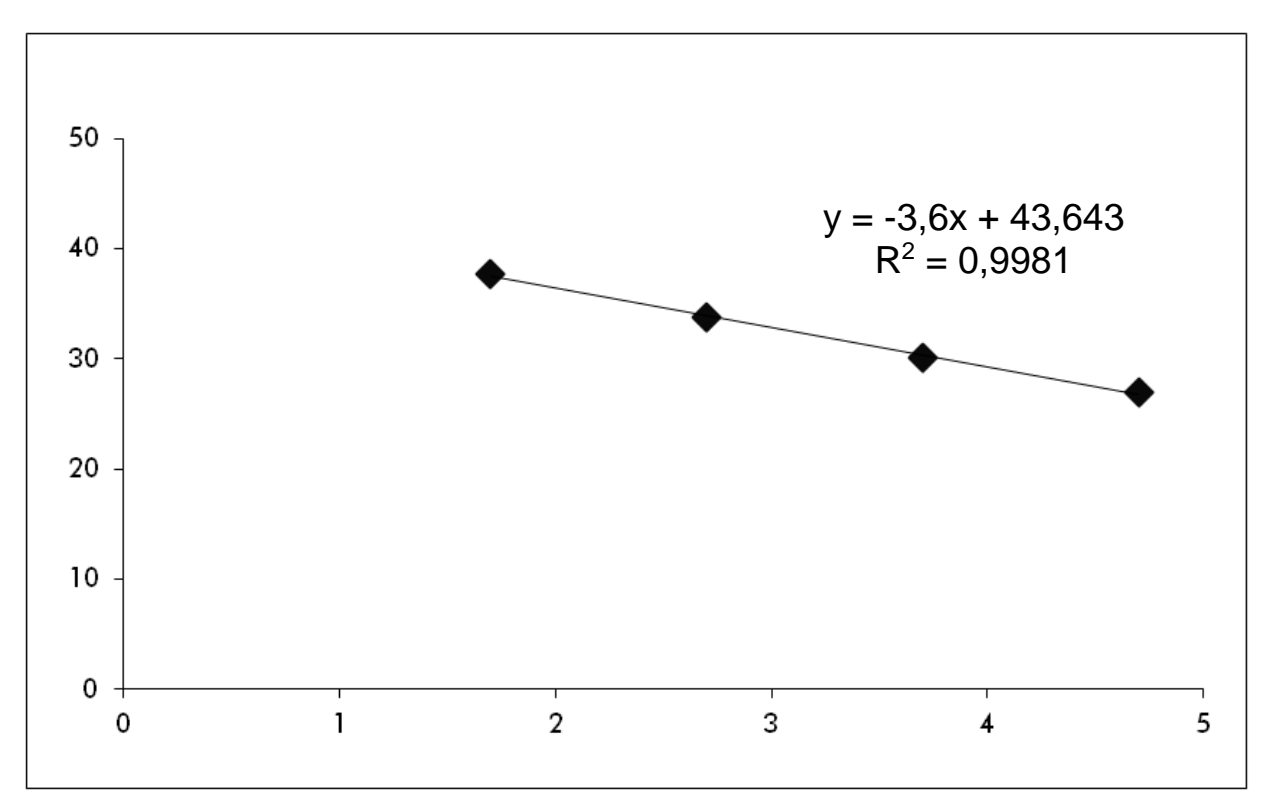

**Фигура 10. Стандартна крива за див тип JAK2.** 

Като стандарти са 10-кратни разреждания, теоретичният наклон на кривата е –3,32. Допустим е наклон между –3,0 и –3,9, стига R² да е > 0,95 (12). За прецизни резултати, обаче, е желателна стойност за R² > 0,98 (13).

След това стандартните уравнения на кривата могат да бъдат използвани за изчисляване на броя на копията на V617F и WT log<sub>10</sub> в непознатите проби.

Стандартното уравнение на кривата V617F трябва да се използва за преобразуване на грубата средна стойност на  $C_P/C_T$  (получена с PPM-VF) за непознатите и контролните проби, до брой копия на JAK2 V617F (CN<sub>V617F</sub>).

 $log_{10}$  CN<sub>V617F</sub> =  $(\mathsf{C}\mathsf{pe}$ дна  $\mathsf{C}_{\mathsf{pV617F}}$  – Пресичане на стандартна крива $_{\mathsf{V617F}}$ ) Наклон на стандартна крива<sub>V617F</sub>

Стандартното уравнение на кривата за див тип трябва да се използва за преобразуване на грубата средна стойност на  $C_P/C_T$  (получена с PPM-WT) за непознатите и контролните проби, до брой копия на див тип JAK2 (CN<sub>WT</sub>).

> $log_{10}$  CN<sub>WT</sub> = (Средна С $_{\text{pWT}}$  – Пресичане на стандартна крива $_{\text{WT}}$ ) Наклон на стандартна крива $w_{T}$

#### **Изразяване на резултатите**

Резултатите се отнасят за 25 ng от обща геномна ДНК и трябва да бъдат изразени като процент от JAK2 V617F, както следва.

JAK2 V617F % = CNV617F x 100  $(CN<sub>V617F</sub> + CN<sub>WT</sub>)$ 

#### **Възпроизводимост между повторни проби**

Получените данни трябва да са съвместими между дубликатите.

#### **Положителни и отрицателни контроли**

Положителната контрола или PC-VF трябва да дава JAK2 V617F процент, който е по-висок от 99,9%.

Отрицателната контрола или NC-VF трябва да дава JAK2 V617F процент, който е по-нисък от 0,1%.

Ако тези контроли не функционират правилно, моля, вижте "Ръководство [за отстраняване на проблеми"](#page-33-0), страница [34,](#page-33-0) за да намерите решение.

#### **Водни контроли**

Отрицателните контроли трябва да дават нула CN за откриване както на JAK2 V617F, така и на див тип JAK2.

Положителна водна контрола се получава от кръстосано замърсяване. Вижте ["Ръководство за отстраняване на проблеми"](#page-33-0) по-долу, за да намерите решение.

#### <span id="page-33-0"></span>**Ръководство за отстраняване на проблеми**

Това ръководство за отстраняване на проблеми може да бъде полезно за отстраняване на евентуално възникнали проблеми. За повече информация вижте и страницата "Frequently Asked Questions" (Често задавани въпроси) в нашия Център за техническа поддръжка: **www.qiagen.com/FAQ/FAQList.aspx**. Учените в "Технически услуги" на QIAGEN винаги с радост ще отговарят на всички Ваши въпроси относно информацията и протокола в този наръчник или относно пробите и технологиите на изследване (за информация за контакти вж. ["Информация за контакти"](#page-42-1), страница [43\)](#page-42-1).

#### **Коментари и предложения**

#### **Стандартните криви за див тип или за V617F не са линейни**

Обръщане на флакона, обръщане по време на разпределение, кръстосано замърсяване, частично разграждане на стандарта, RQPCR реактив, неспецифична амплификация или грешка в PCR програма

Проверете схемата на пипетиране и настройката на реакцията.

Съхранявайте *ipsogen* JAK2 Muta*Quant* Kit при –15 до –30°C и пазете от слънчева светлина смесите от праймери и проба. Вижте ["Съхранение и](#page-12-0) работа на [реактивите"](#page-12-0) на страница [13.](#page-12-0)

Избягвайте повторно замразяване и размразяване.

#### **Никакъв или слаб сигнал за един стандарт**

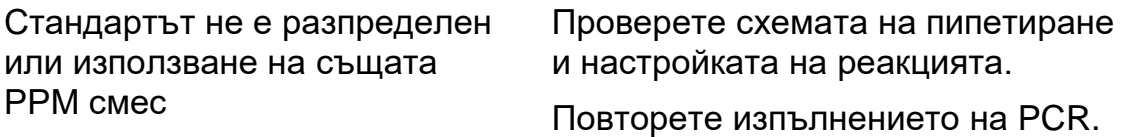

#### **Коментари и предложения**

#### **Отрицателна (H2O) контрола е положителна**

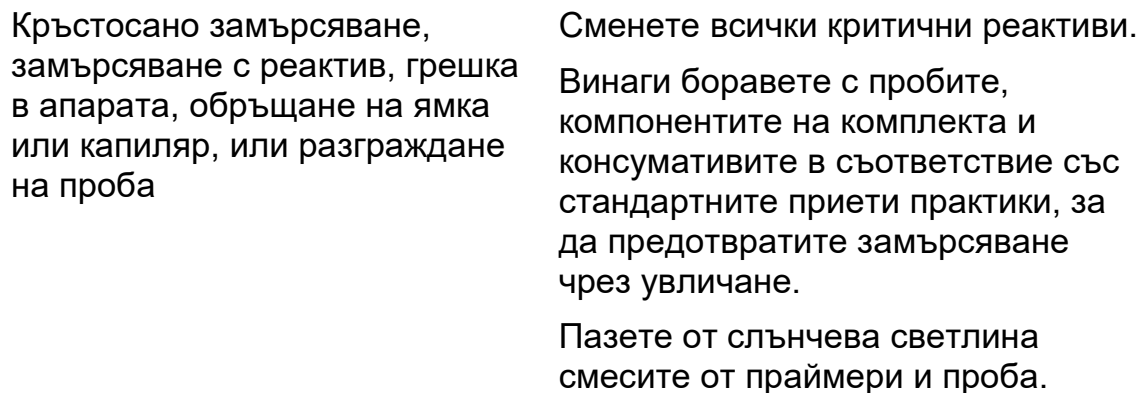

Проверете за фалшиви положителни при флуоресцентните криви.

#### **Няма сигнал, дори и в стандартна контрола**

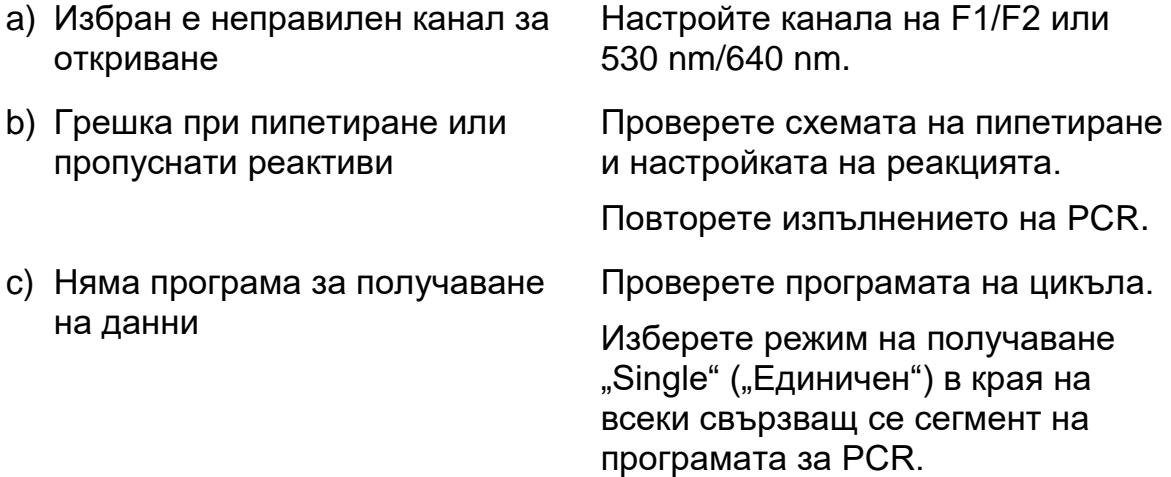

#### **Липсващ или слаб сигнал в пробите, без проблем при стандартните контроли**

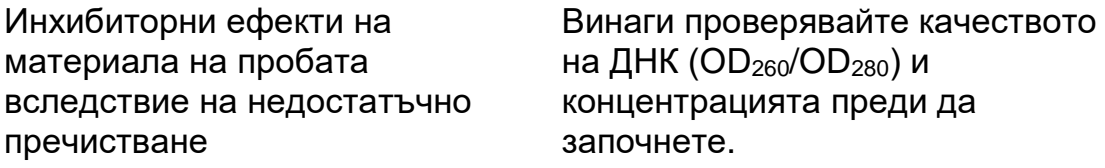

Повторете получаването на ДНК.

#### **Твърде ниска интензивност на флуоресценцията**

a) Неправилно съхранение на компонентите на комплекта Разпределете аликвот от реактивите за съхранение. Съхранявайте *ipsogen* JAK2 Muta*Quant* Kit при –15 до –30°C и пазете от слънчева светлина смесите от праймери и проба. Вижте ["Съхранение и](#page-12-0) работа на [реактивите"](#page-12-0) на страница [13.](#page-12-0) Избягвайте повторно замразяване и размразяване. b) Много ниско първоначално количество на прицелна ДНК Проверете количеството на пробата ДНК. **Забележка**: В зависимост от избрания метод за получаване на ДНК могат да възникнат инхибиторни ефекти.

#### **Отрицателни контроли са положителни**

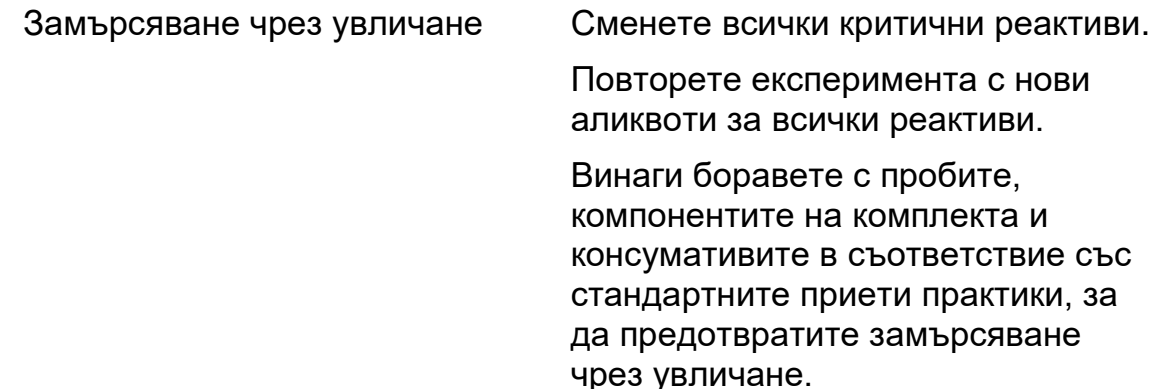

#### **Интензивността на флуоресценцията варира**

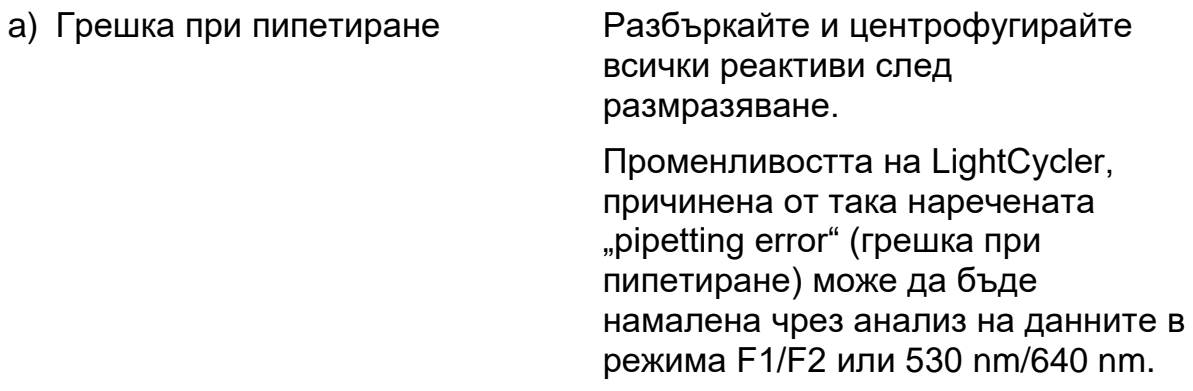

#### **Коментари и предложения**

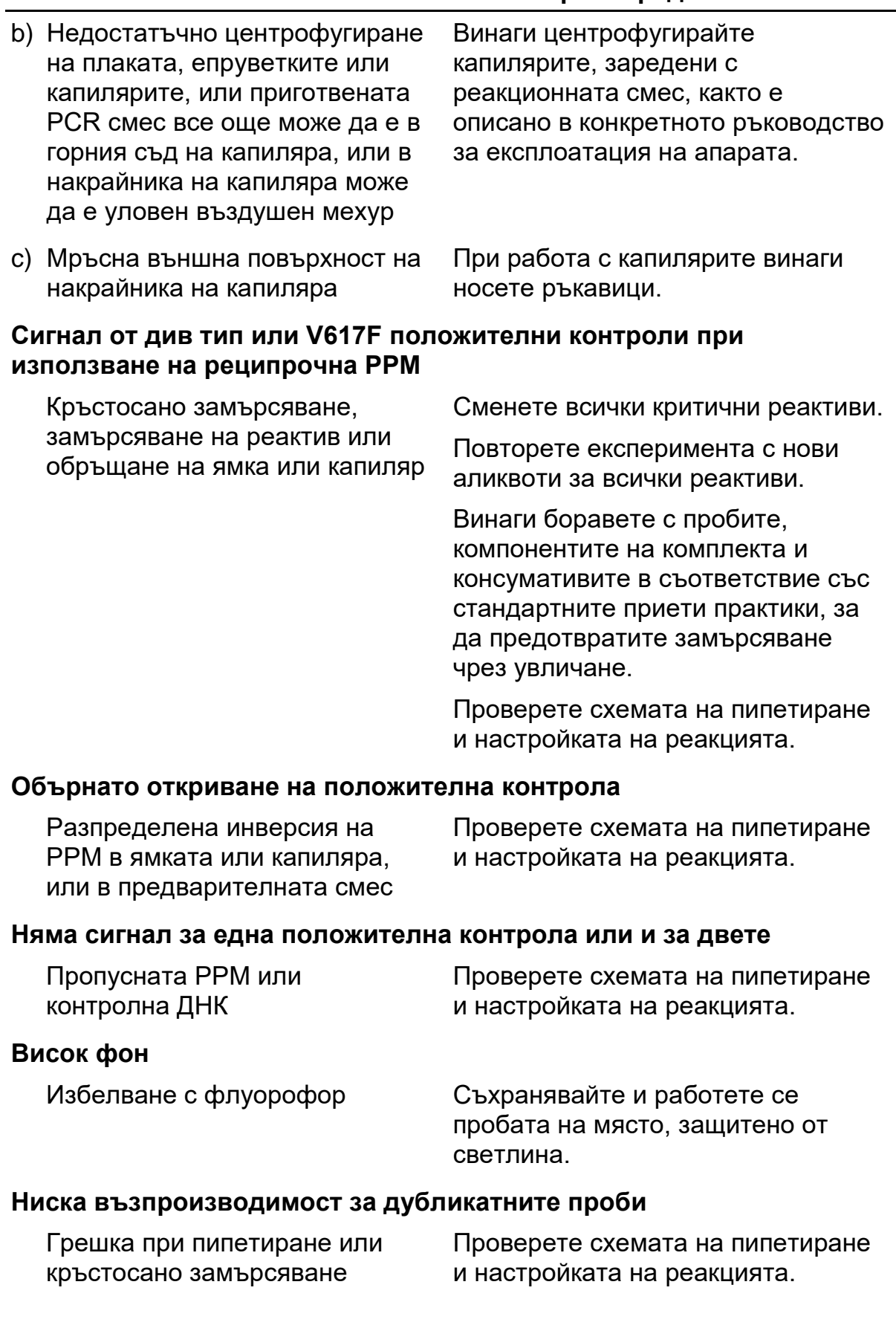

### <span id="page-37-0"></span>**Качествен контрол**

В съответствие със сертифицираната по ISO Система за управление на качеството на QIAGEN всяка производствена партида на *ipsogen* JAK2 Muta*Quant* Kit се тества по предварително определени спецификации, за да се осигури постоянно качество на продуктите. Сертификатите за анализ могат да бъдат получени при поискване на **www.qiagen.com/support/**.

### <span id="page-37-1"></span>**Ограничения**

Потребителите трябва да бъдат обучени и да са запознати с тази технология преди използването на това изделие. Този комплект трябва да се използва съгласно дадените в настоящото ръководство инструкции, в комбинация с утвърден апарат, посочен в "Необходими, но [непредоставени материали"](#page-10-0), стр. [11.](#page-10-0)

Всички получени диагностични резултати трябва да се интерпретират съвместно с други клинични или лабораторни констатации. Потребителят носи отговорност за валидиране на характеристиките на системата при процедури, използвани в лабораторията, които не се обхващат от изпитванията на QIAGEN.

Трябва да се проверяват датите на изтичане на сроковете на годност, отпечатани на опаковката и етикетите на всички компоненти. Не използвайте компоненти с изтекъл срок на годност.

### <span id="page-38-0"></span>**Работни характеристики**

### <span id="page-38-1"></span>**Неклинични проучвания**

#### **Прецизност**

Проведено е проучване на прецизността с използване на 12 ДНК проби, извлечени от клетъчни линии, които отговарят на различни натоварвания с JAK2 V617F алел. За всяка проба са извършени общо 80 измервания с използване на 3 различни партиди от *ipsogen* JAK2 Muta*Quant* Kit. За проучване на прецизността се използва Applied Biosystems 7500 Real-Time PCR System.

Аналитичните данни са обобщени в Таблица 15.

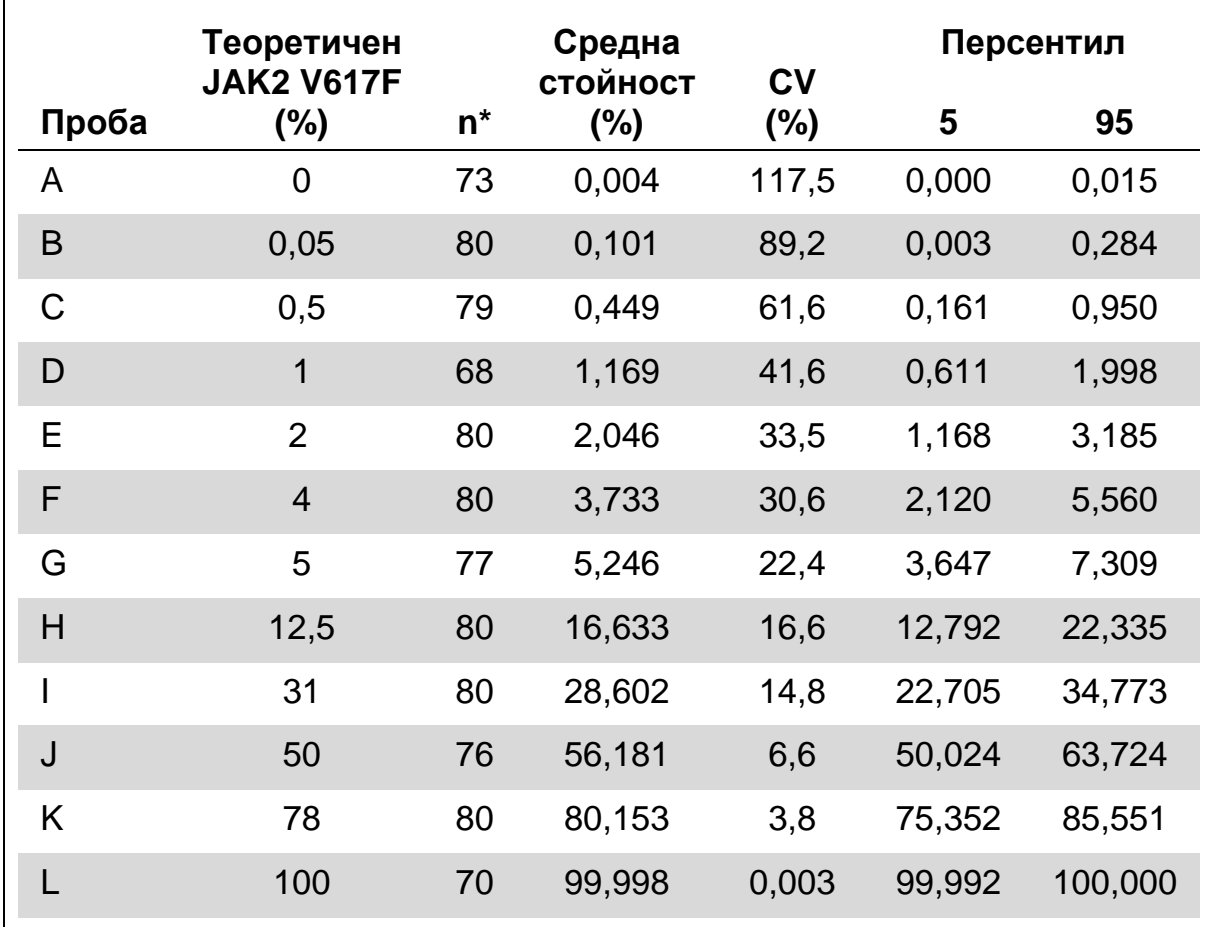

#### **Таблица 15. Данни за прецизност ДНК проби**

\* Рязко отклоняващите се стойности са изключени. Те са определени като стойности, по-малки от долния квартил минус 3 пъти интерквартилния диапазон, или по-големи от горния квартил плюс 3 пъти интерквартилния диапазон на диаграма тип "кутия" и "мустаци".

n = брой валидирани проби; CV = общ коефициент на вариация.

#### **Граница на сляпа проба (бланк) и граница на откриване**

Фоновото ниво или границата на сляпа проба (level of blank, LOB) се определя върху отрицателни проби (8 проби, 76 измервания). Открива се, че тя е 0,014%.

Границата на откриване (limit of detection, LoD) се определя чрез използване на проби, за които е известно, че са положителни, но са с ниска експресия (7 проби, 68 измервания). Открива се, че тя е 0,061% с горна граница на 90% доверителен интервал от 0,091%.

Тази оптимална чувствителност може да бъде получена за проби, съдържащи най-малко 10 000 копия на гена JAK2 (див тип или V617F мутация).

Данните за количествено определяне трябва да се докладват, както следва.

- JAK2 V617F  $\leq$  0,014% може да бъде интерпретирано като неоткрита мутация JAK2 V617F.
- $\blacksquare$  JAK2 V617F е > 0,014%, но < 0,091% може да бъде интерпретирано като неубедителен резултат.
- JAK2 V617F ≥ 0,091% може да бъде интерпретирано като положителен резултат и че е открита JAK2 V617F мутация.

#### **Линейност**

Проучвания на линейността за изпълнени за 12 проби, като всяка от тях е получена от различна смес на ДНК, извлечена от клетъчни линии, които са положителни и отрицателно за мутацията JAK2 V617F. Всяка проба се тества 5 пъти. Данните от това проучване показват, че *ipsogen* JAK2 Muta*Quant* Kit дава линейни резултати за динамичния диапазон.

### <span id="page-39-0"></span>**Клинични проучвания**

Извлечена е ДНК от кръв или костен мозък от 87 проби на пациенти и е анализирана с използване на *ipsogen* JAK2 Muta*Quant* Kit. В допълнение, процентът на JAK2 V617F мутации се определя количествено и се сравнява с резултати от скрининг тест, получени с *ipsogen* JAK2 Muta*Screen* EZ Kit (кат. № 673223). Получените данни са показани в Таблица 16.

#### **Таблица 16. Таблица за непредвидени обстоятелства, показваща съответствието между резултатите, получени с** *ipsogen* **JAK2 Muta***Quant* **Kit и с** *ipsogen* **JAK2 Muta***Screen* **EZ Kit**

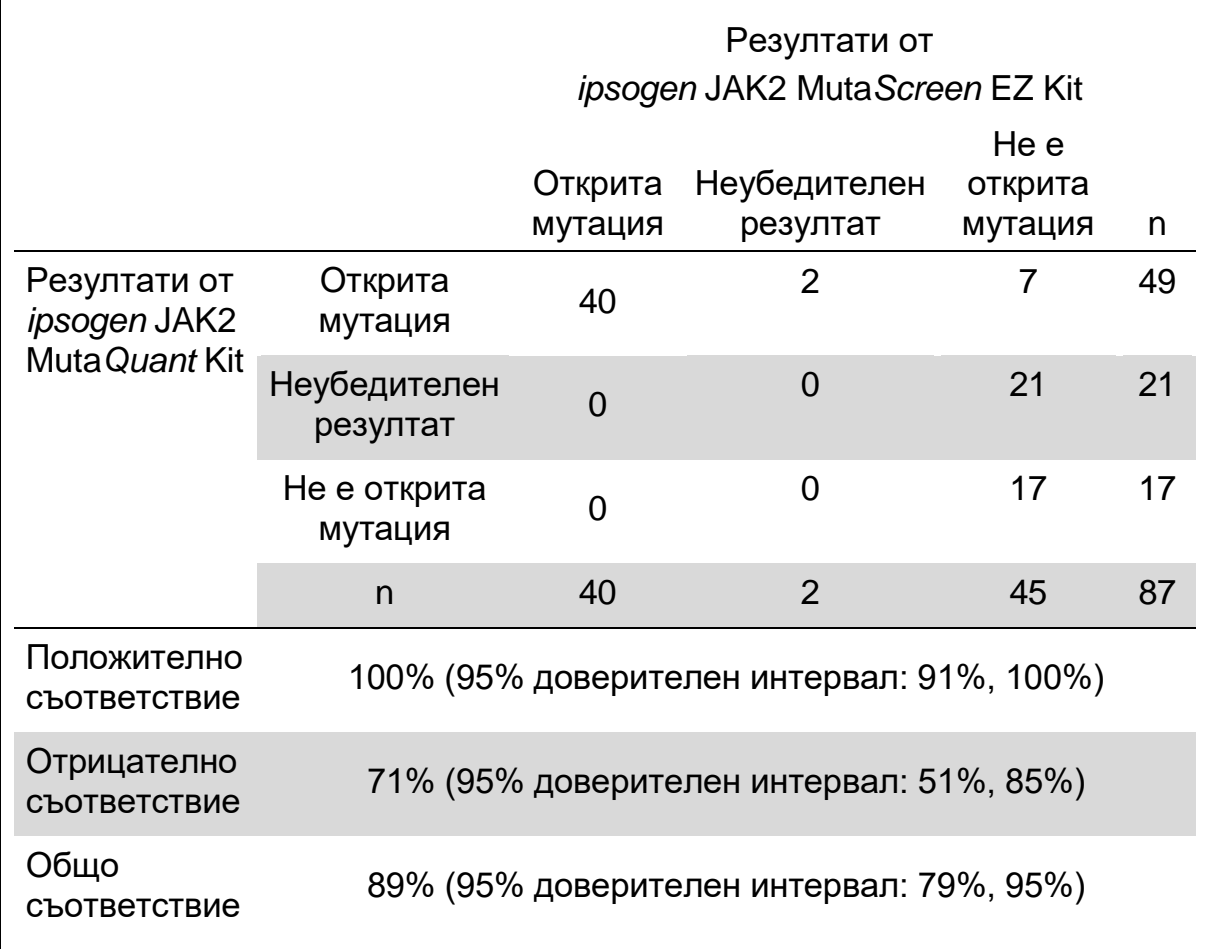

### <span id="page-41-0"></span>**Литературни източници**

- 1. National Center for Biotechnology Information (NCBI): NT\_008413.
- 2. James, C. et al. (2005) A unique clonal JAK2 mutation leading to constitutive signalling causes polycythaemia vera. Nature **434**, 1144.
- 3. Levine, R. L. et al. (2005) Activating mutation in the tyrosine kinase JAK2 in polycythemia vera, essential thrombocythemia, and myeloid metaplasia with myelofibrosis. Cancer Cell **7**, 387.
- 4. Kralovics, R. et al. (2005) A gain-of-function mutation of JAK2 in myeloproliferative disorders. N. Engl. J. Med. **352**, 1779.
- 5. Baxter, E. J. et al. (2005) Acquired mutation of the tyrosine kinase JAK2 in human myeloproliferative disorders. Lancet **36**, 1054.
- 6. Tefferi, A., et al. (2009) Myeloproliferative neoplasms: contemporary diagnosis using histology and genetics. Nat. Rev. Clin. Oncol. **6**, 627.
- 7. Prchal, J.F. and Axelrad, A.A. (1974) Bone marrow responses in polycythemia vera. N. Engl. J. Med. **290**, 1382.
- 8. Tefferi, A. and Vardiman, J.W. (2008) [Classification and diagnosis of](http://www.ncbi.nlm.nih.gov/pubmed/17882280)  [myeloproliferative neoplasms: the 2008 World Health Organization criteria](http://www.ncbi.nlm.nih.gov/pubmed/17882280)  [and point-of-care diagnostic algorithms.](http://www.ncbi.nlm.nih.gov/pubmed/17882280) Leukemia, **22**, 14.
- 9. Barosi, G. et al. (2009) [Response criteria for essential thrombocythemia](http://www.ncbi.nlm.nih.gov/pubmed/19278953)  [and polycythemia vera: result of a European LeukemiaNet consensus](http://www.ncbi.nlm.nih.gov/pubmed/19278953)  [conference.](http://www.ncbi.nlm.nih.gov/pubmed/19278953) Blood **113**, 4829.
- 10.Pardanani, A. et al. (2011) Safety and efficacy of TG101348, a selective JAK2 inhibitor, in myelofibrosis. J. Clin. Oncol. **29**, 789.
- 11.Lippert, E. et al. (2006) The JAK2-V617F mutation is frequently present at diagnosis in patients with essential thrombocythemia and polycythemia vera. Blood **108**, 1865.
- 12. van der Velden, V.H. et al. (2003) Detection of minimal residual disease in hematologic malignancies by real-time quantitative PCR: principles, approaches, and laboratory aspects. Leukemia **17**, 1013.
- 13.Branford, S. et al. (2006) Rationale for the recommendations for harmonizing current methodology for detecting BCR-ABL transcripts in patients with chronic myeloid leukaemia. Leukemia **20**, 1925.

### <span id="page-42-0"></span>**Символи**

Върху опаковката и етикетите може да са изобразени следните символи:

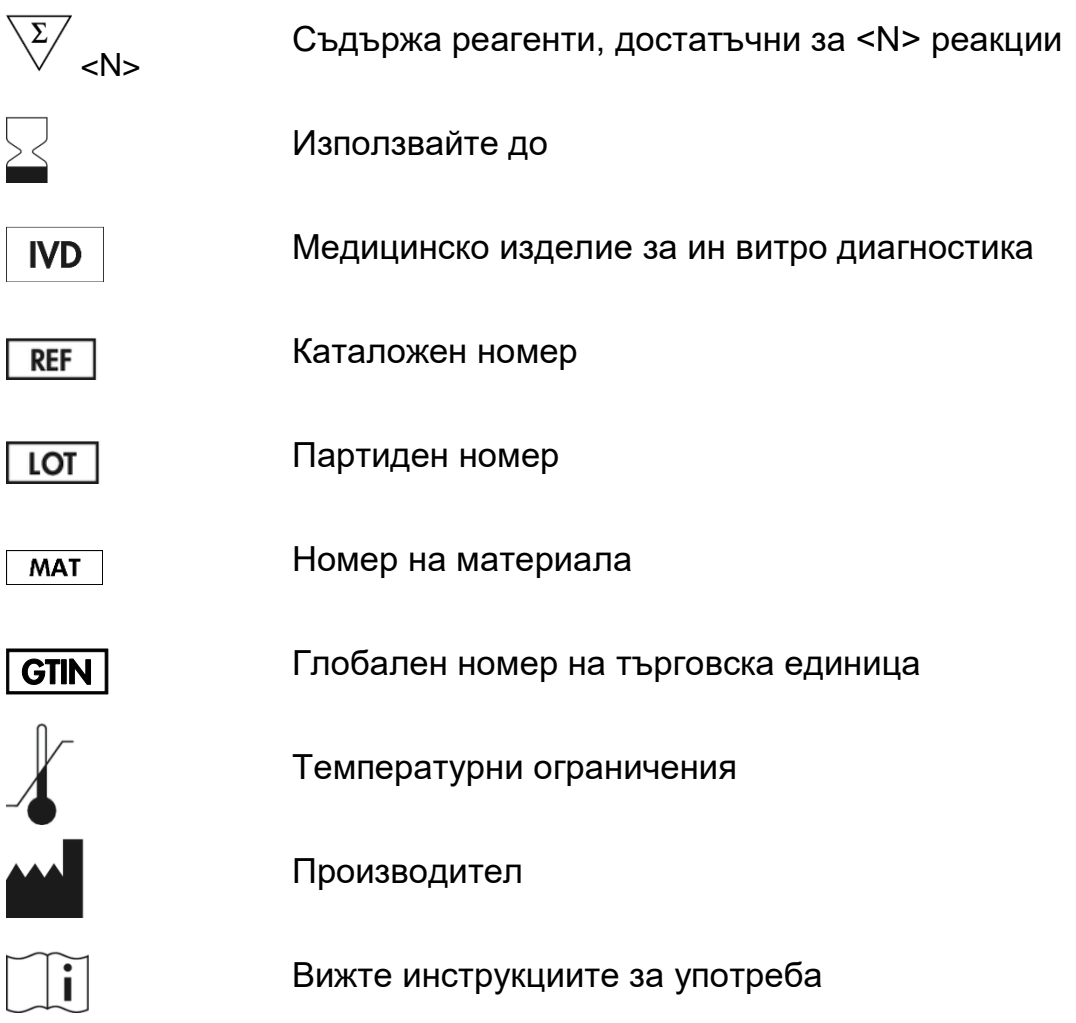

### <span id="page-42-1"></span>**Информация за контакти**

За техническа помощ и повече информация вижте нашия център за техническа поддръжка на **www.qiagen.com/Support**, позвънете на безплатния телефон 00800-22-44-6000 или се свържете с един от отделите за техническа поддръжка на QIAGEN (вижте задната корица или посетете **www.qiagen.com**).

### <span id="page-43-0"></span>**Информация за поръчки**

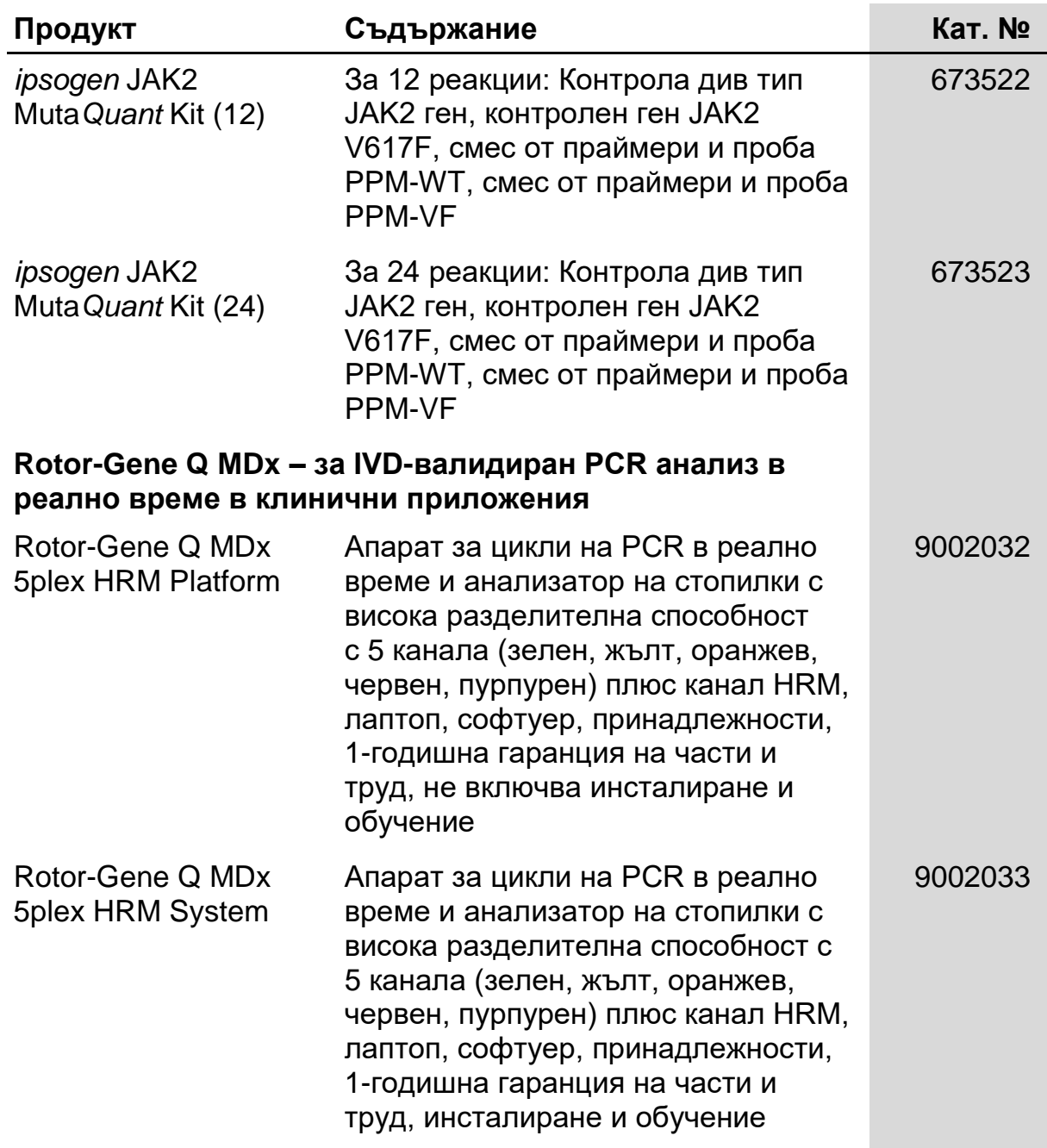

За актуална информация относно лицензирането и заявления за освобождаване от отговорност за конкретни продукти вижте съответния наръчник или ръководство за потребителя на комплекта QIAGEN. Ръководствата и наръчниците за потребителя на комплекта QIAGEN са достъпни на адрес **www.qiagen.com** или могат да бъдат заявени от отдела за технически услуги на QIAGEN или местния ви дистрибутор.

Този продукт е предназначен за ин витро диагностика. Продуктите *ipsogen* не препродавани, модифицирани за препродажба или използвани за производство на търговски продукти без писменото одобрение на QIAGEN.

Информацията в настоящия документ подлежи на промяна без предизвестие. QIAGEN не поема отговорност за грешки, които могат да се появят в този документ. Счита се, че този документ е пълен и точен към датата на публикуване. В никакъв случай QIAGEN не носи отговорност за инцидентни, специални, многократни или последващи щети във връзка с или възникващи от използването на този документ.

Продуктите *ipsogen* са с гаранция, че отговарят на посочените за тях спецификации. Единственото задължение на QIAGEN и единственото средство за защита на клиента са ограничени до безплатна подмяна на продукти, в случай че продуктите нямат работни характеристики като гарантираните.

Мутацията JAK2 V617F и нейните употреби са защитени с патентни права, включително Европейски патент EP1692281, патенти в САЩ 7,429,456 и 7,781,199, патентни заявки в САЩ US20090162849 и US20120066776 и чуждестранни аналози.

Закупуването на този продукт не носи никакво право за неговото използване за клинични проучвания за лекарства, прицелени към JAK2V617F. QIAGEN разработва специфични лицензионни програми за такива цели. Моля, свържете се с нашия правен отдел на **jak2licenses@qiagen.com**.

Търговски марки: QIAGEN®, Sample to Insight®, *ipsogen* ®, Muta*Quant*®, Pyrosequencing®, Rotor-Gene® (QIAGEN Group); ABI PRISM®, Applied Biosystems®, FAM™, SYBR®, TAMRA™ (Thermo Fisher Scientific Inc.); Excel® (Microsoft Corporation); HybProbe®, LightCycler®, TaqMan® (Roche Group).

#### **Ограничено лицензно споразумение**

Употребата на този продукт означава, че всеки купувач или потребител на *ipsogen* JAK2 Muta*Quant* Kit приема следните условия:

- 1. *ipsogen* JAK2 Muta*Quant* Kit може да се използва само в съответствие с ръководството към ipsogen *JAK2 Muta*Quant *Kit* и само със съдържащите се в комплекта компоненти. QIAGEN не предоставя лиценз по никакви права върху своята интелектуална собственост за употребата или включването на този набор с други компоненти, които не са включени в този комплект, освен както е описано в ръководството за ipsogen *JAK2 Muta*Quant *Kit* и допълнителните протоколи, които могат да се изтеглят от адрес **www.qiagen.com**.
- 2. Освен изрично посочените лицензи QIAGEN не дава никаква гаранция, че този комплект и/или неговата употреба(и) не нарушават права на други производители.
- 3. Този комплект и неговите компоненти са лицензирани за еднократна употреба и не могат да се използват повторно, обновяват или препродават.
- 4. QIAGEN изрично отхвърля всички други лицензи, посочени или подразбиращи се, с изключение на изрично заявените.
- 5. Купувачът и потребителят на комплекта дават съгласие да не предприемат или позволяват на други лица да предприемат каквито и да са стъпки, които могат да доведат до или да улеснят някое от действията, забранени по-горе. QIAGEN може да приложи забраните в настоящото Ограничено лицензионно споразумение в който и да е съд и ще възстанови всичките си разходи за разследване и съдебни разходи, включително адвокатски хонорари, при всяко действие за прилагане на Ограниченото лицензионно споразумение или някое от правата на интелектуална собственост, свързани с комплекта и/или неговите компоненти.

За актуални условия на лиценза вижте **www.qiagen.com**.

Авг-16 HB-1353-003 © 2013–2016 QIAGEN, всички права запазени.

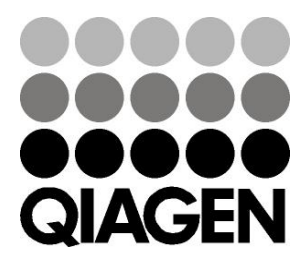

www.qiagen.com

## 1072501BG 154031709 Sample & Assay Technologies